# Министерство науки и высшего образования Российской Федерации Федеральное государственное автономное образовательное учреждение высшего образования «Уральский федеральный университет имени первого Президента России Б.Н. Ельцина»

УТВЕРЖДАЮ Директор по образовательной деятельности

\_\_\_\_\_\_\_\_\_\_\_\_\_\_\_\_\_\_\_ С.Т. Князев

 $\langle \langle \underline{\hspace{15mm}} \rangle \rangle$ 

# **РАБОЧАЯ ПРОГРАММА МОДУЛЯ**

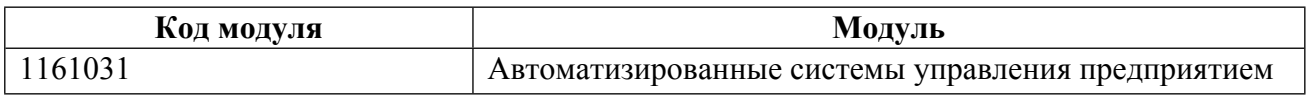

**Екатеринбург**

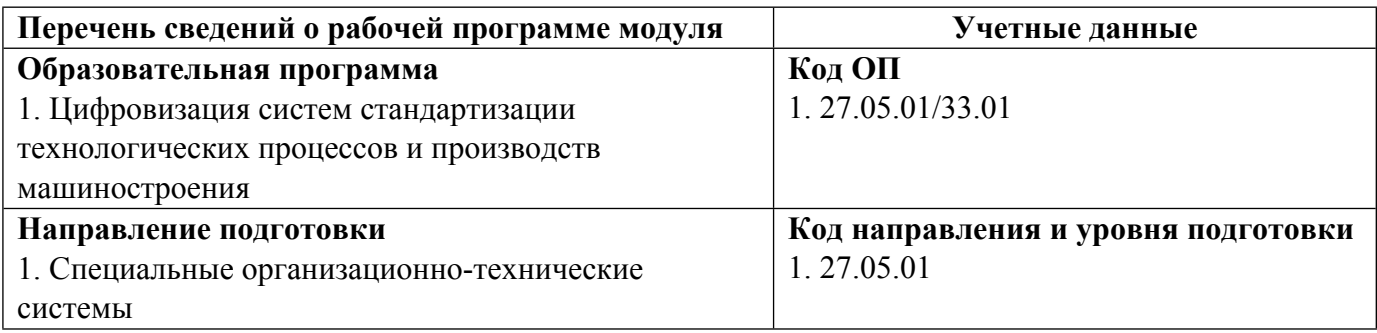

Программа модуля составлена авторами:

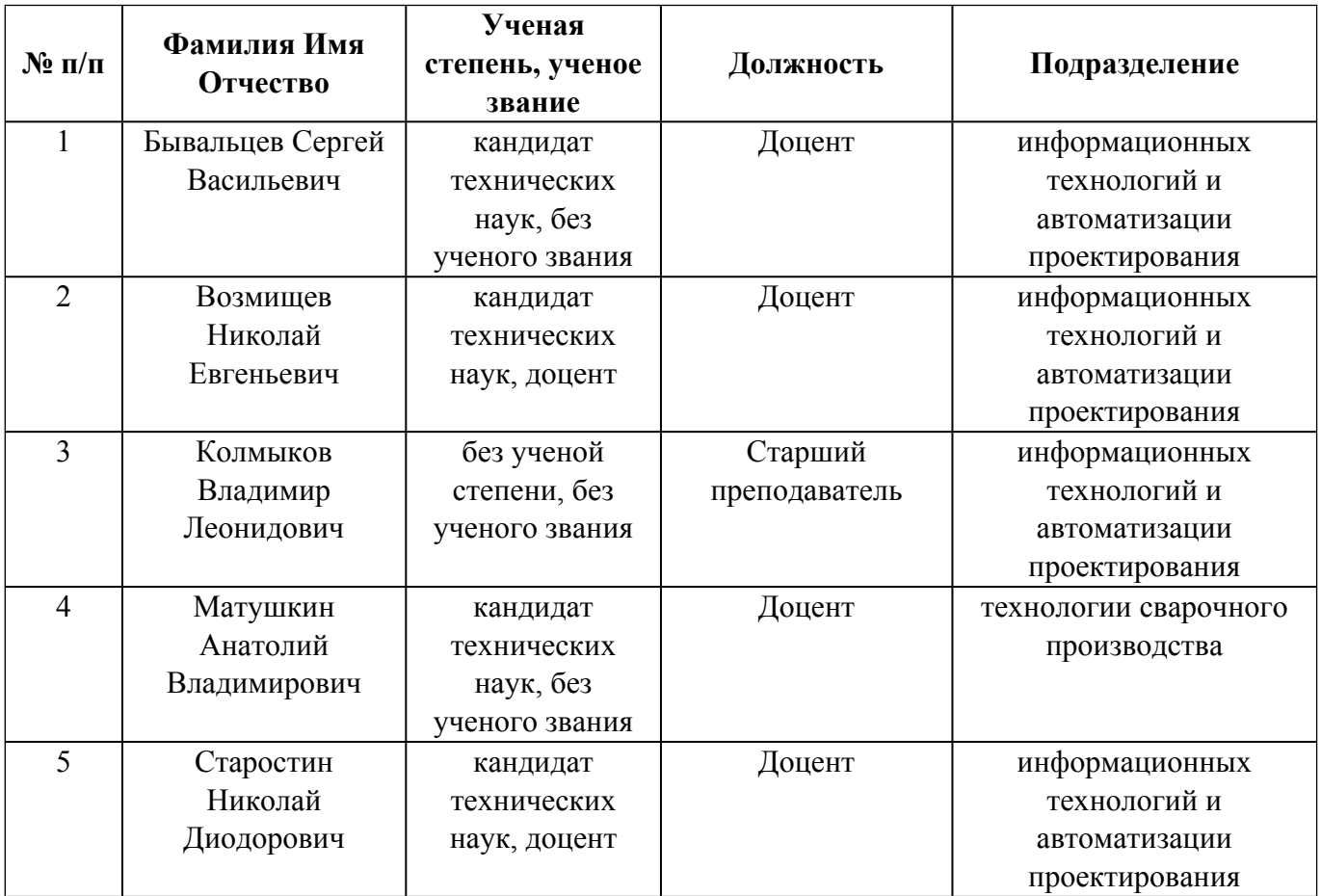

**Согласовано:**

Управление образовательных программ Р.Х. Токарева

#### **1. ОБЩАЯ ХАРАКТЕРИСТИКА МОДУЛЯ Автоматизированные системы управления предприятием**

#### **1.1. Аннотация содержания модуля**

Модуль состоит из четырех дисциплин: «CAD/CAM-системы», «SCADA-системы», «PLM/PDM-системы», «Системы автоматизированного проектирования». Целью освоения модуля является получение теоретических знаний в области разработки, внедрения, функционирования современных автоматизированных информационных систем управления предприятием, и практических навыков использования информационных технологий для решения частных задач прикладного характера. В рамках модуля студенты познакомятся с основами автоматизации предприятий, принципами автоматизации конструкторско-технологической подготовки производства, а также информационными системами, обеспечивающими и поддерживающими основные этапы жизненного цикла машиностроительного производства. Изучая дисциплину «CAD/CAM-системы» студенты знакомятся с основами систем автоматизированного проектирования, с понятиями проектирование, моделирование деталей и сборок, организация проектных работ. Изучается история создания и специфика конкретных систем автоматизированного проектирования. Это позволит будущим специалистам использовать программное обеспечение САПР для достижения результата в соответствующих областях и сферах деятельности. Повышение производительности механической обработки изделий в значительной степени зависит от уровня автоматизации технологических процессов. Дисциплина направлена на формирование у студентов базовых знаний о применении современных технологий компьютерного моделирования для решения задач технологической подготовки производства. В рамках дисциплины «SCADA-системы» студенты познакомятся с основами автоматизации предприятий, принципами автоматизации конструкторско-технологической подготовки производства, а также информационными системами, обеспечивающими и поддерживающими основные этапы жизненного цикла машиностроительного производства. Дисциплина «PLM/PDM-системы» посвящена изучению концепции CALS-технологий различных составляющих интегрированных информационных систем в машиностроительной отрасли. Рассматриваются основные этапы построения жизненного цикла изделия и роль автоматизированных систем проектирования и управления. Дается классификация, примеры применения автоматизированных систем проектирования конструкторской и технологической документации, инженерного анализа. Дается знакомство с такими понятиями, как технологическая среда, интегрированная логистическая поддержка, структура технического проекта изделия, PLM системы, MRP системы, ERP системы, EPM системы, PDM системы, системы управления проектами. Рассматриваются примеры применения сквозных интегрированных систем управления базами данных комплектации изделий и документооборота, создания системы планирования и обеспечения качества продукции. Дисциплина «Системы автоматизированного проектирования» посвящена изучению семейства систем автоматизированного проектирования, позволяющих в оперативном режиме выпускать чертежи изделий, схемы, спецификации, таблицы, инструкции, расчётно-пояснительные записки, технические условия, текстовые и прочие документы. Системы ориентированы на оформления документации в соответствии с ЕСКД, ЕСТД, СПДС и международными стандартами.

### **1.2. Структура и объем модуля**

Таблица 1

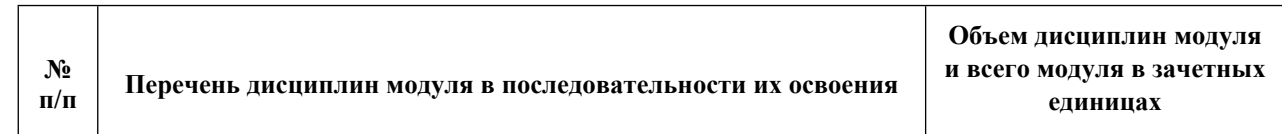

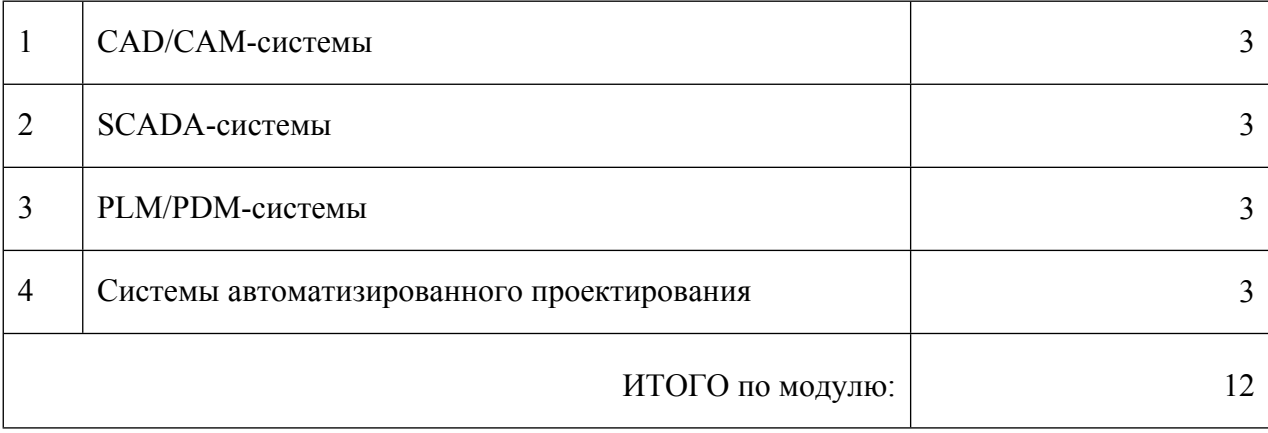

## **1.3.Последовательность освоения модуля в образовательной программе**

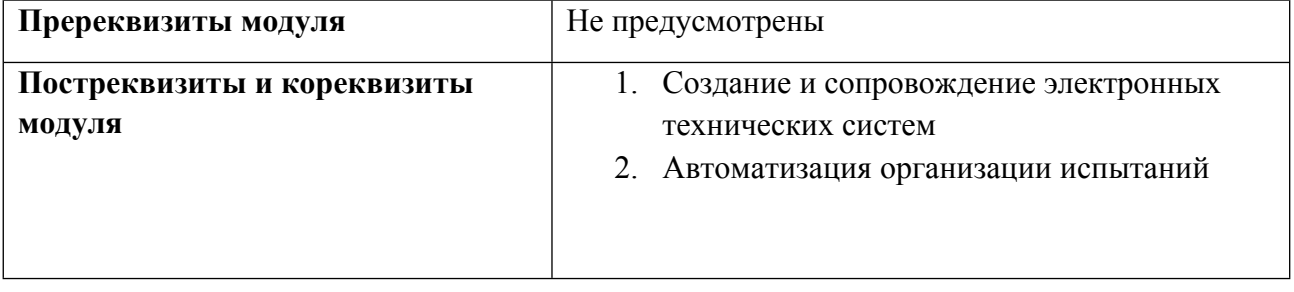

# **1.4. Распределение компетенций по дисциплинам модуля, планируемые результаты обучения (индикаторы) по модулю**

Таблица 2

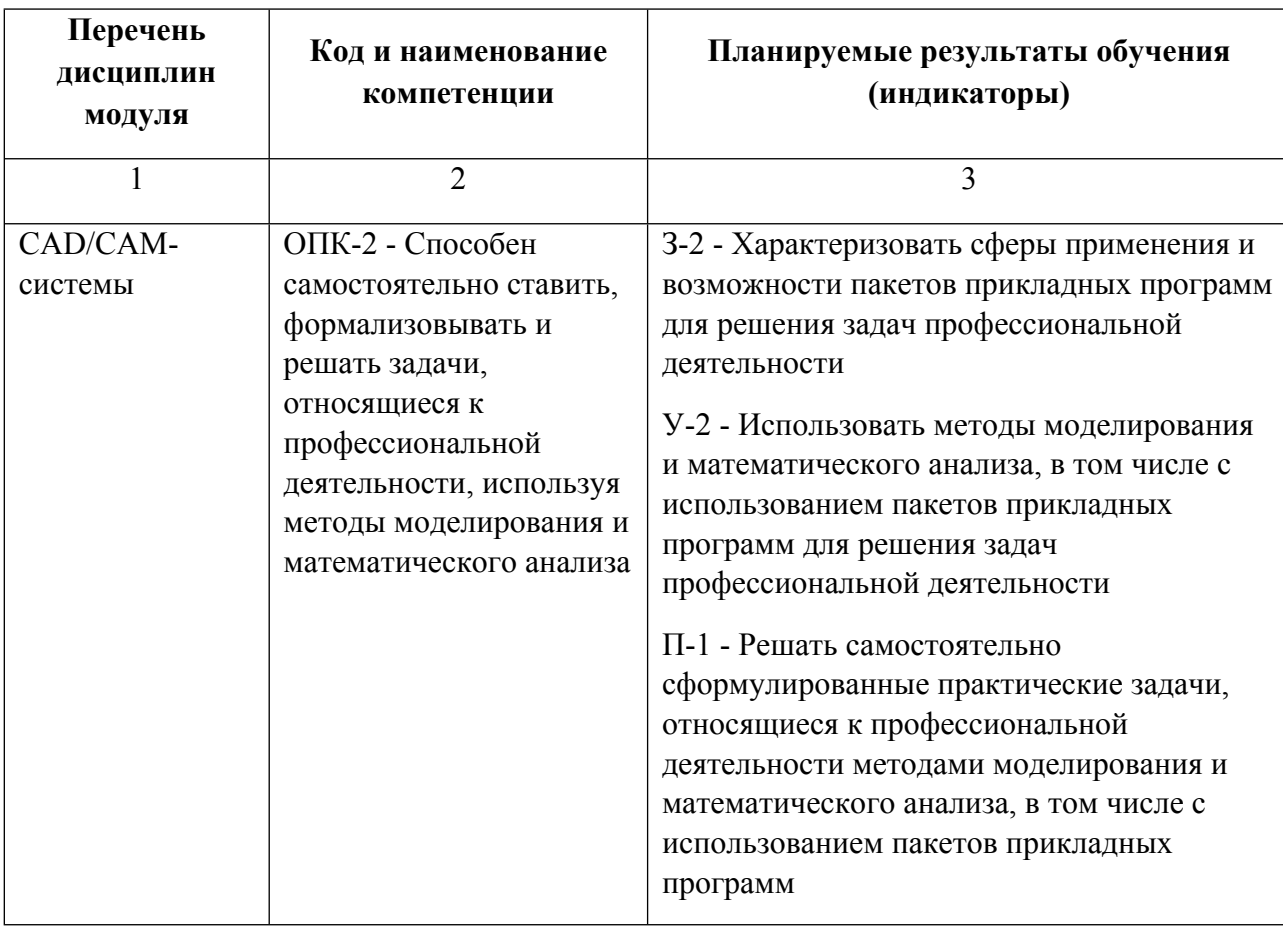

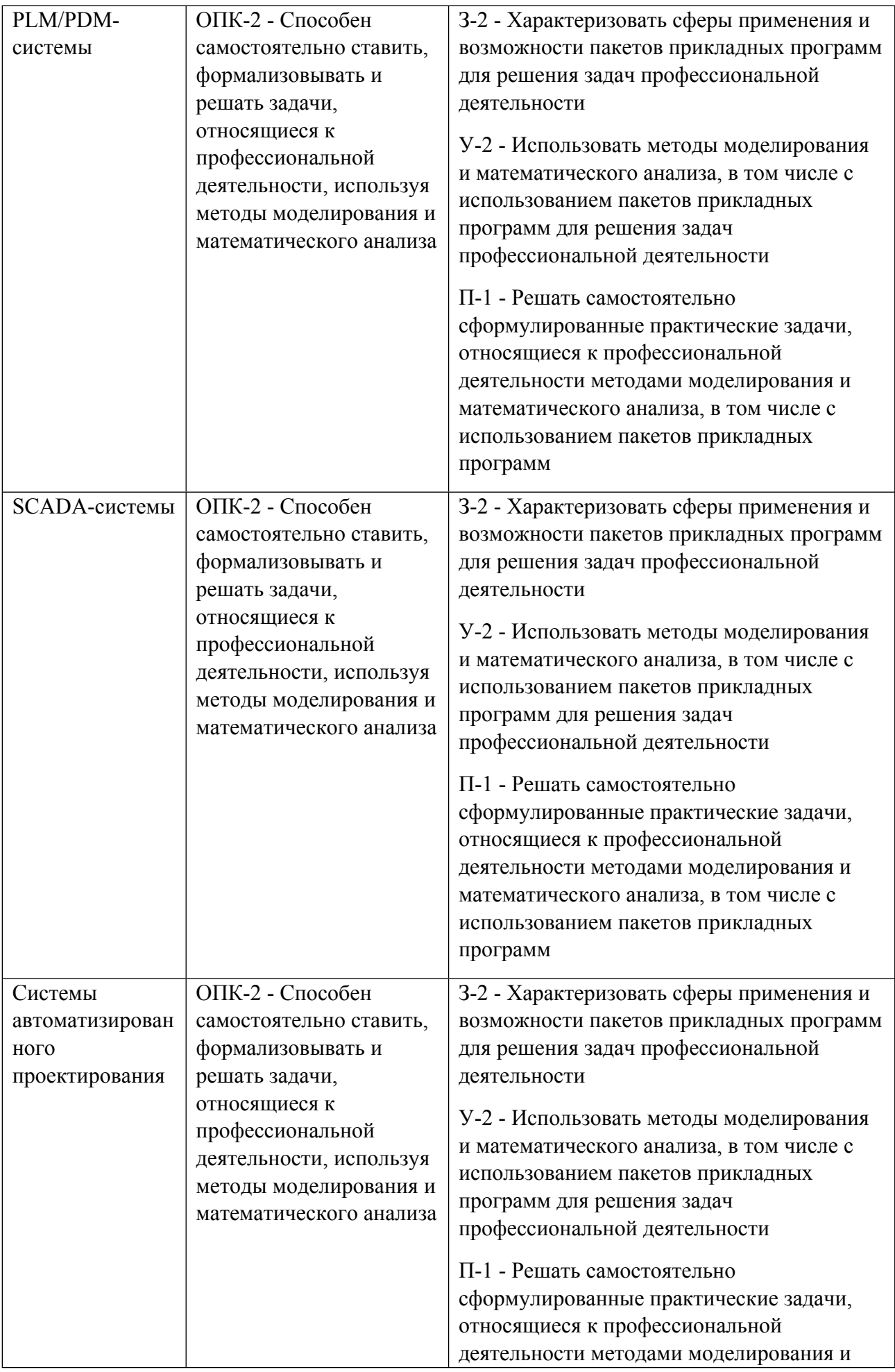

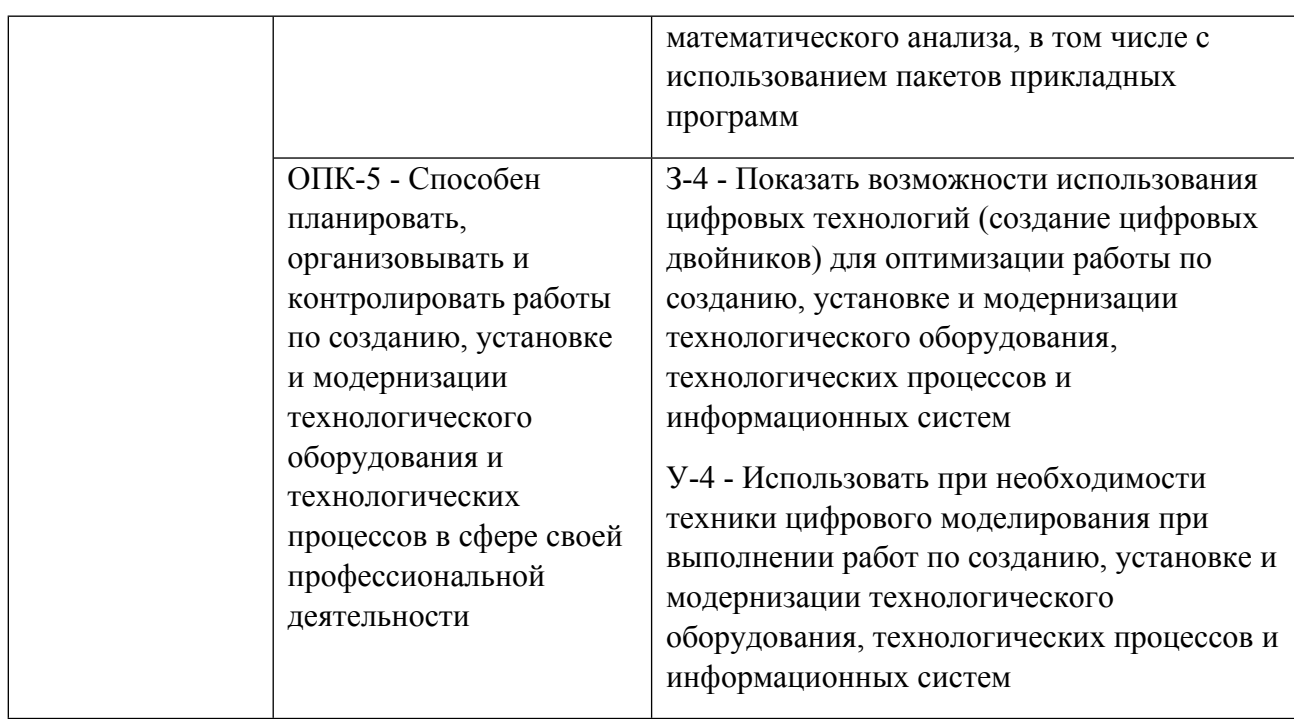

#### **1.5. Форма обучения**

Обучение по дисциплинам модуля может осуществляться в очной формах.

# **РАБОЧАЯ ПРОГРАММА ДИСЦИПЛИНЫ CAD/CAM-системы**

Рабочая программа дисциплины составлена авторами:

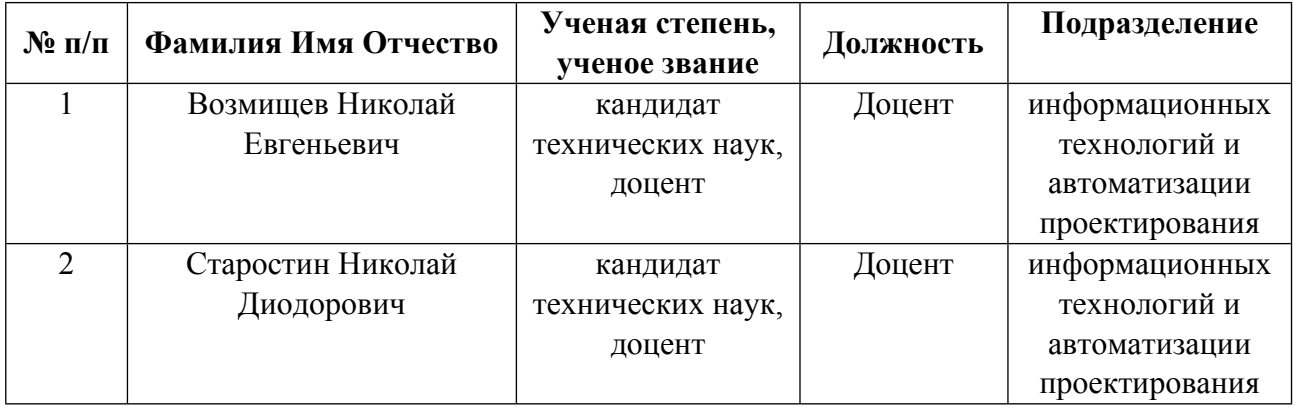

**Рекомендовано учебно-методическим советом института** Новых материалов и технологий

Протокол № \_20220422-01\_ от \_22.04.2022\_ г.

# 1. СОДЕРЖАНИЕ И ОСОБЕННОСТИ РЕАЛИЗАЦИИ ДИСЦИПЛИНЫ

Авторы:

Возмищев Николай Евгеньевич, Доцент, информационных технологий и автоматизации  $\bullet$ проектирования

1.1. Технологии реализации, используемые при изучении дисциплины модуля

- Традиционная (репродуктивная) технология  $\equiv$
- Разноуровневое (дифференцированное) обучение
	- о Базовый уровень

\*Базовый I уровень - сохраняет логику самой науки и позволяет получить упрощенное, но верное и полное представление о предмете дисциплины, требует знание системы понятий, умение решать проблемные ситуации. Освоение данного уровня результатов обучения должно обеспечить формирование запланированных компетенций и позволит обучающемуся на минимальном уровне самостоятельности и ответственности выполнять задания;

Продвинутый II уровень - углубляет и обогащает базовый уровень как по содержанию, так и по глубине проработки материала дисциплины. Это происходит за счет включения дополнительной информации. Данный уровень требует умения решать проблемы в рамках курса и смежных курсов посредством самостоятельной постановки цели и выбора программы действий. Освоение данного уровня результатов обучения позволит обучающемуся повысить уровень самостоятельности и ответственности до творческого применения знаний и умений.

### 1.2. Содержание дисциплины

Таблина 11

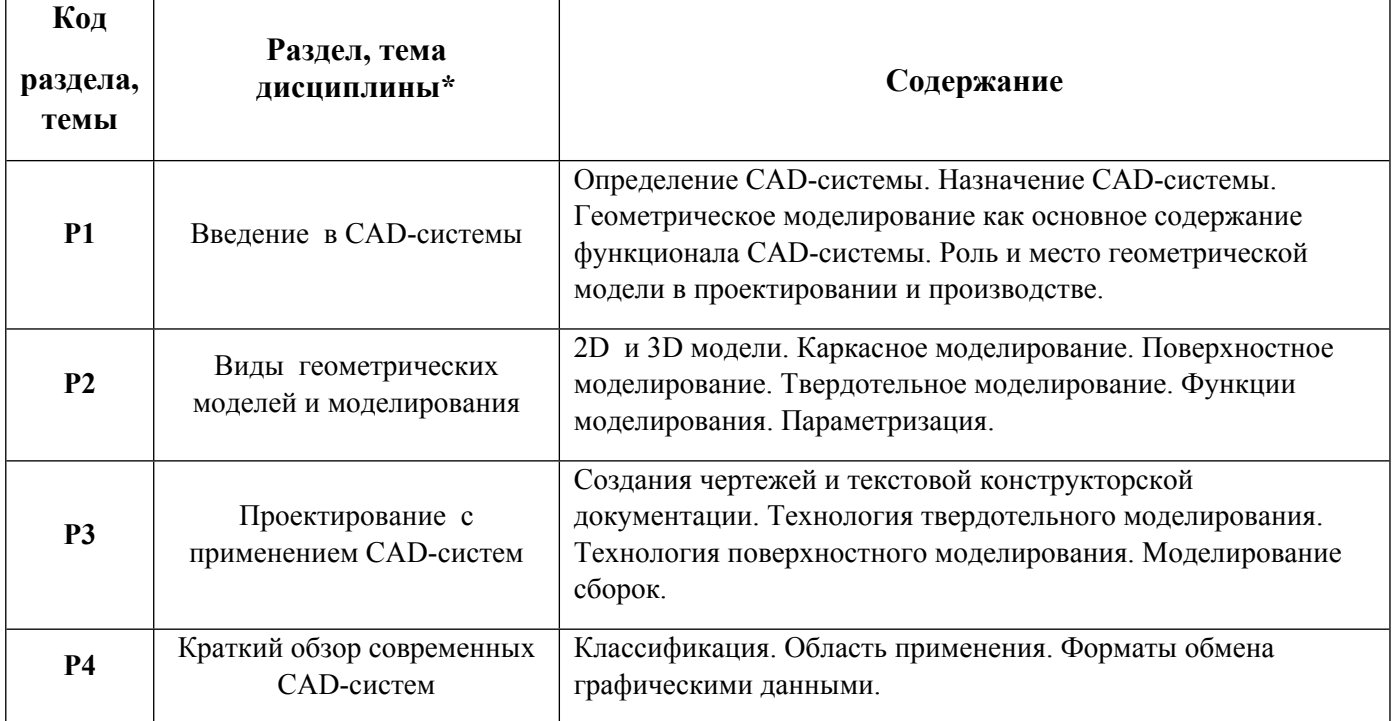

### 1.3. Направление, виды воспитательной деятельности и используемые технологии

Таблина 1.2

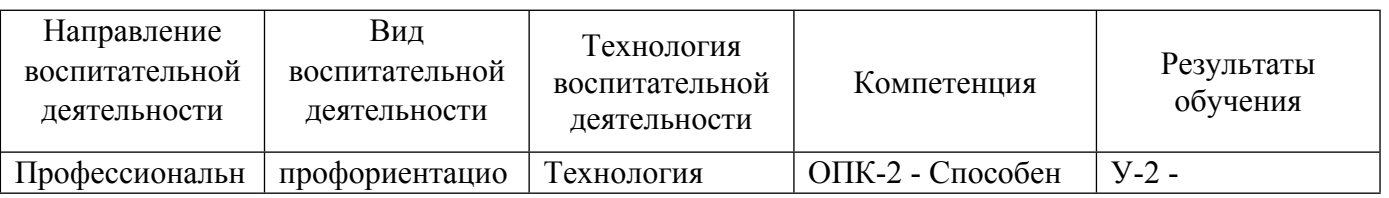

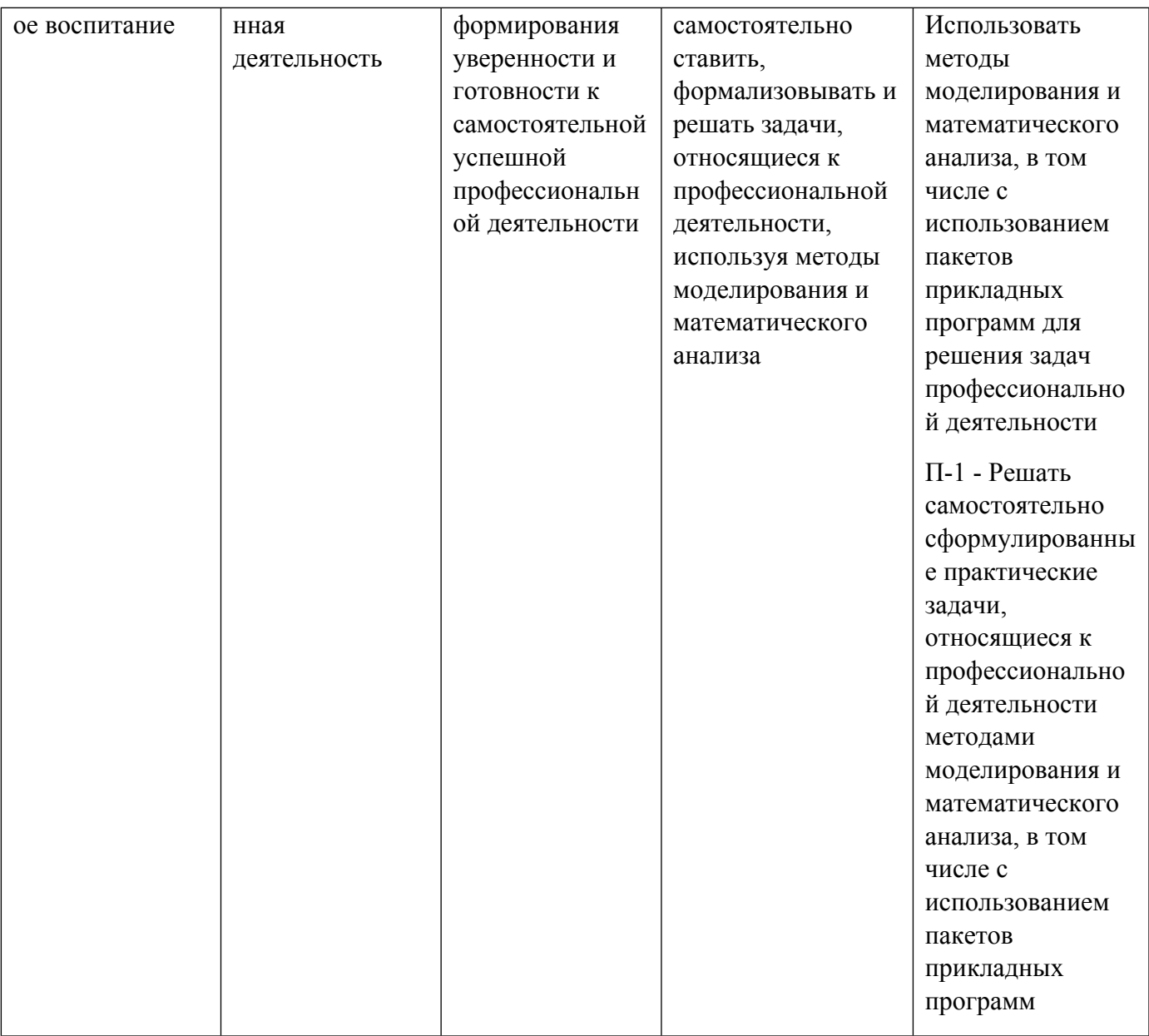

1.4. Программа дисциплины реализуется на государственном языке Российской Федерации. Авторы:

• Старостин Николай Диодорович, Доцент, информационных технологий и автоматизации проектирования

# 1.1. Технологии реализации, используемые при изучении дисциплины модуля

- Традиционная (репродуктивная) технология
- Разноуровневое (дифференцированное) обучение
	- о Базовый уровень

\*Базовый I уровень - сохраняет логику самой науки и позволяет получить упрощенное, но верное и полное представление о предмете дисциплины, требует знание системы понятий, умение решать проблемные ситуации. Освоение данного уровня результатов обучения должно обеспечить формирование запланированных компетениий и позволит обучающемуся на минимальном уровне самостоятельности и ответственности выполнять задания;

Продвинутый II уровень – углубляет и обогащает базовый уровень как по содержанию, так и по глубине проработки материала дисииплины. Это происходит за счет включения дополнительной информашии. Данный уровень требует умения решать проблемы в рамках курса и смежных курсов посредством самостоятельной постановки иели и выбора программы действий. Освоение данного уровня результатов обучения позволит обучающемуся повысить уровень самостоятельности и ответственности до творческого применения знаний и умений.

# 1.2. Содержание дисциплины

# Таблица 1.1

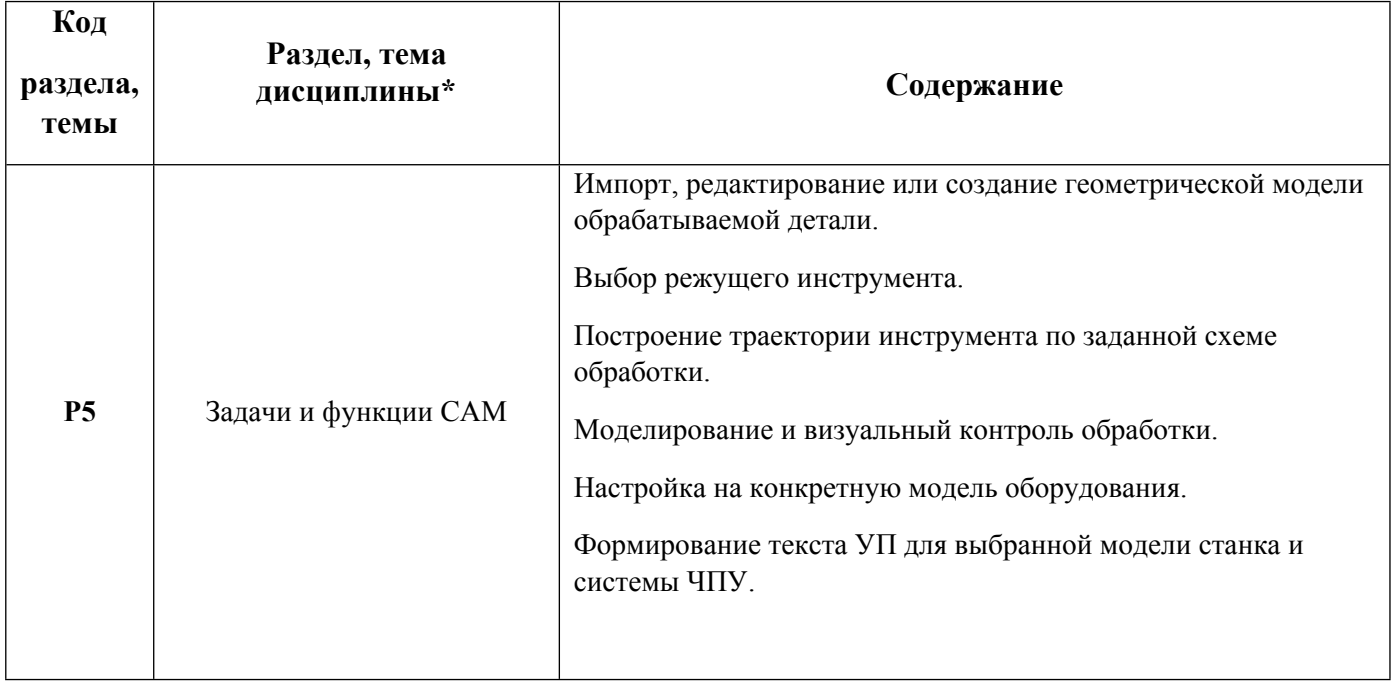

# 1.5. Направление, виды воспитательной деятельности и используемые технологии

Таблица 1.2

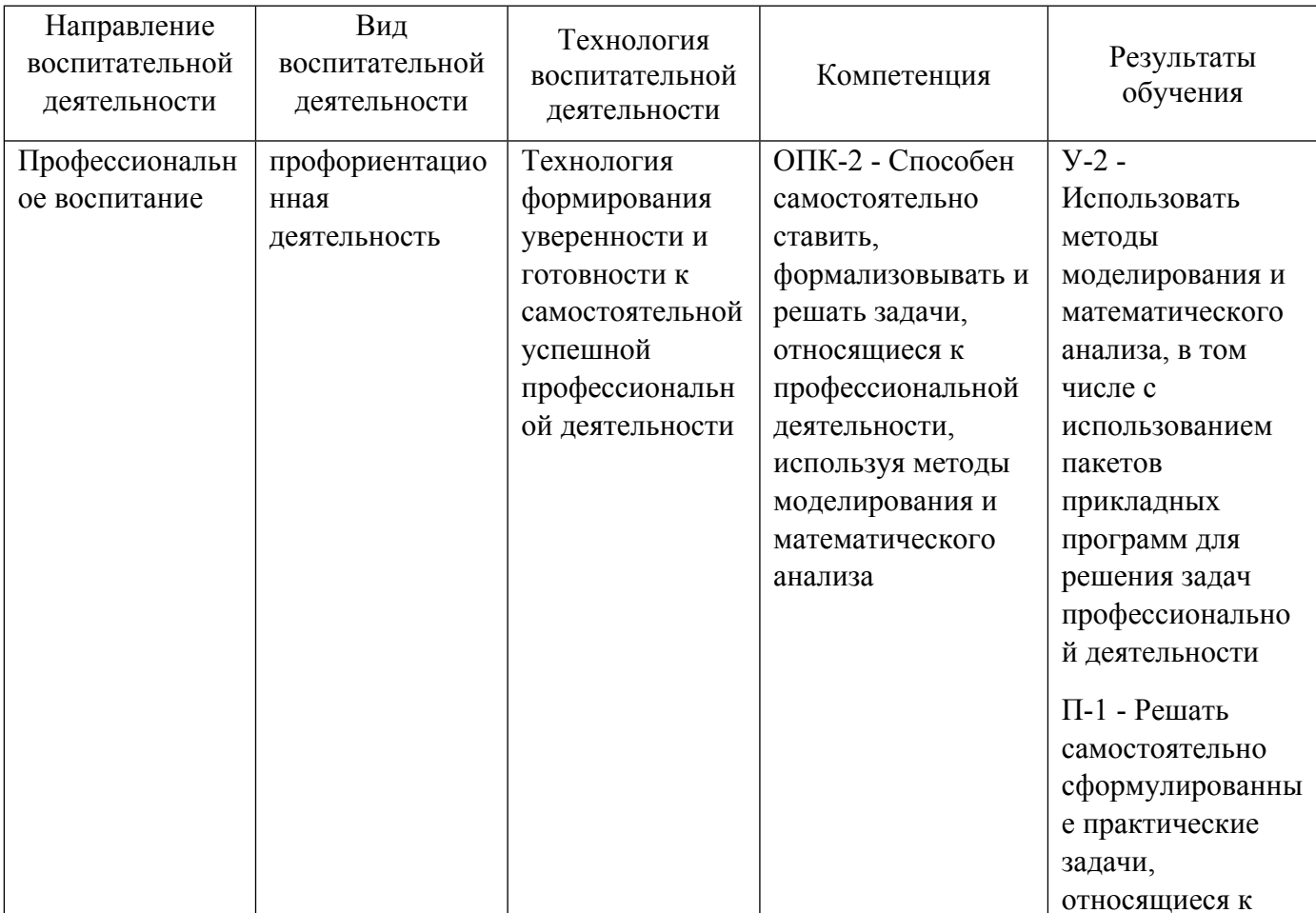

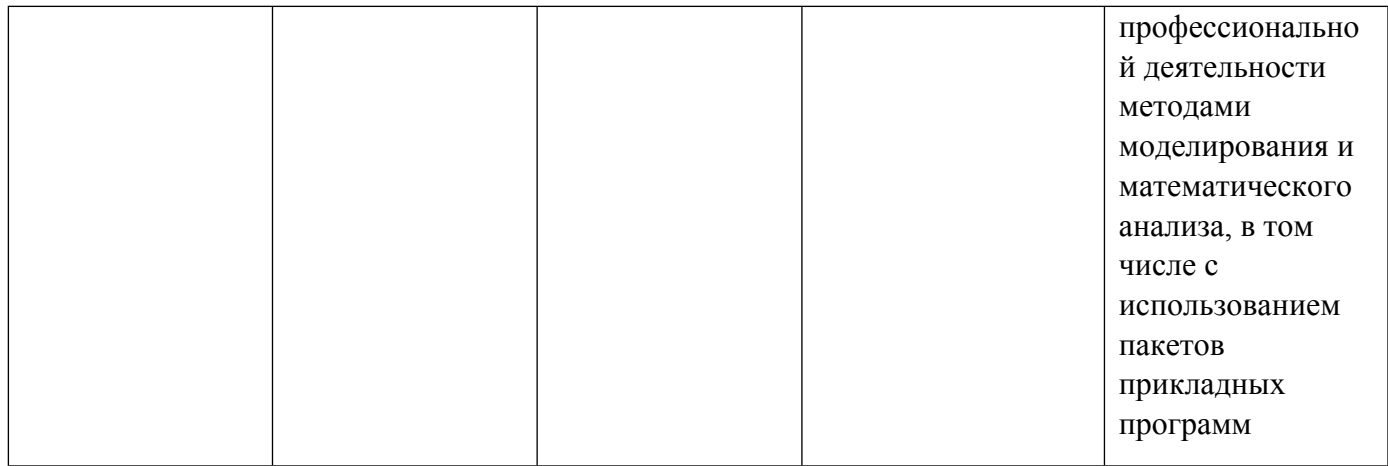

1.6. Программа дисциплины реализуется на государственном языке Российской Федерации .

# **2. УЧЕБНО-МЕТОДИЧЕСКОЕ И ИНФОРМАЦИОННОЕ ОБЕСПЕЧЕНИЕ ДИСЦИПЛИНЫ**

# **CAD/CAM-системы**

# **Электронные ресурсы (издания)**

1. Мясоедова, Т. М.; 3D-моделирование в САПР AutoCAD : учебное пособие.; Омский государственный технический университет (ОмГТУ), Омск; 2017; https://biblioclub.ru/index.php?page=book&id=493417 (Электронное издание)

2. Пакулин, В. Н.; Проектирование в AutoCAD; Национальный Открытый Университет «ИНТУИТ», Москва; 2016; https://biblioclub.ru/index.php?page=book&id=429117 (Электронное издание)

3. Максимова, А. А.; Инженерное проектирование в средах CAD: геометрическое моделирование средствами системы «КОМПАС-3D» : учебное пособие.; Сибирский федеральный университет (СФУ), Красноярск; 2016; https://biblioclub.ru/index.php?page=book&id=497289 (Электронное издание)

4. Мысакова, О. Н.; Упражнения по моделированию в SolidWorks (специальность «Промышленный дизайн») : учебно-методическое пособие.; Архитектон, Екатеринбург; 2014; https://biblioclub.ru/index.php?page=book&id=436714 (Электронное издание)

5. Мухутдинов, А. Р.; Основы применения Autodesk Inventor для решения задач проектирования и моделирования : учебное пособие.; Казанский научно-исследовательский технологический университет (КНИТУ), Казань; 2016; https://biblioclub.ru/index.php?page=book&id=560921 (Электронное издание)

6. ; Проектирование РЭС: CAD/CAM/CAE/PDM; Национальный Открытый Университет «ИНТУИТ», Москва; 2016; https://biblioclub.ru/index.php?page=book&id=429876 (Электронное издание)

7. ; Разработка, применение и нормоконтроль конструкторской и технологической документации : учебное пособие.; Тамбовский государственный технический университет (ТГТУ), Тамбов; 2017; https://biblioclub.ru/index.php?page=book&id=499054 (Электронное издание)

8. Авдев, С. П.; Правила и формы подготовки технологической документации в производстве РЭС : учебное пособие.; Южный федеральный университет, Ростов-на-Дону, Таганрог; 2019; https://biblioclub.ru/index.php?page=book&id=598544 (Электронное издание)

# **Печатные издания**

1. Лукинских, С. В., Кириллова, Т. И., Лукинских, С. В.; Производство архитектурно-строительных чертежей в AutoCAD 2006 : учеб. пособие для студентов, обучающихся по направлению 653500 - Стрво.; УГТУ-УПИ, Екатеринбург; 2006 (27 экз.)

2. Ли, Л. Кунву, Вахитов, А., Солнышков, Д.; Основы САПР. CAD/CAM/CAE; Питер, Москва ; СПб. ; Нижний Новгород [и др.]; 2004 (28 экз.)

#### **Профессиональные базы данных, информационно-справочные системы**

#### **Материалы для лиц с ОВЗ**

Весь контент ЭБС представлен в виде файлов специального формата для воспроизведения синтезатором речи, а также в тестовом виде, пригодном для прочтения с использованием экранной лупы и настройкой контрастности.

#### **Базы данных, информационно-справочные и поисковые системы**

http://lib.urfu.ru – зональная научная библиотека УрФУ.

FIRA-PRO доступ на http://www.fira.ru/

# **3. МАТЕРИАЛЬНО-ТЕХНИЧЕСКОЕ ОБЕСПЕЧЕНИЕ ДИСЦИПЛИНЫ**

#### **CAD/CAM-системы**

**Сведения об оснащенности дисциплины специализированным и лабораторным оборудованием и программным обеспечением**

Таблица 3.1

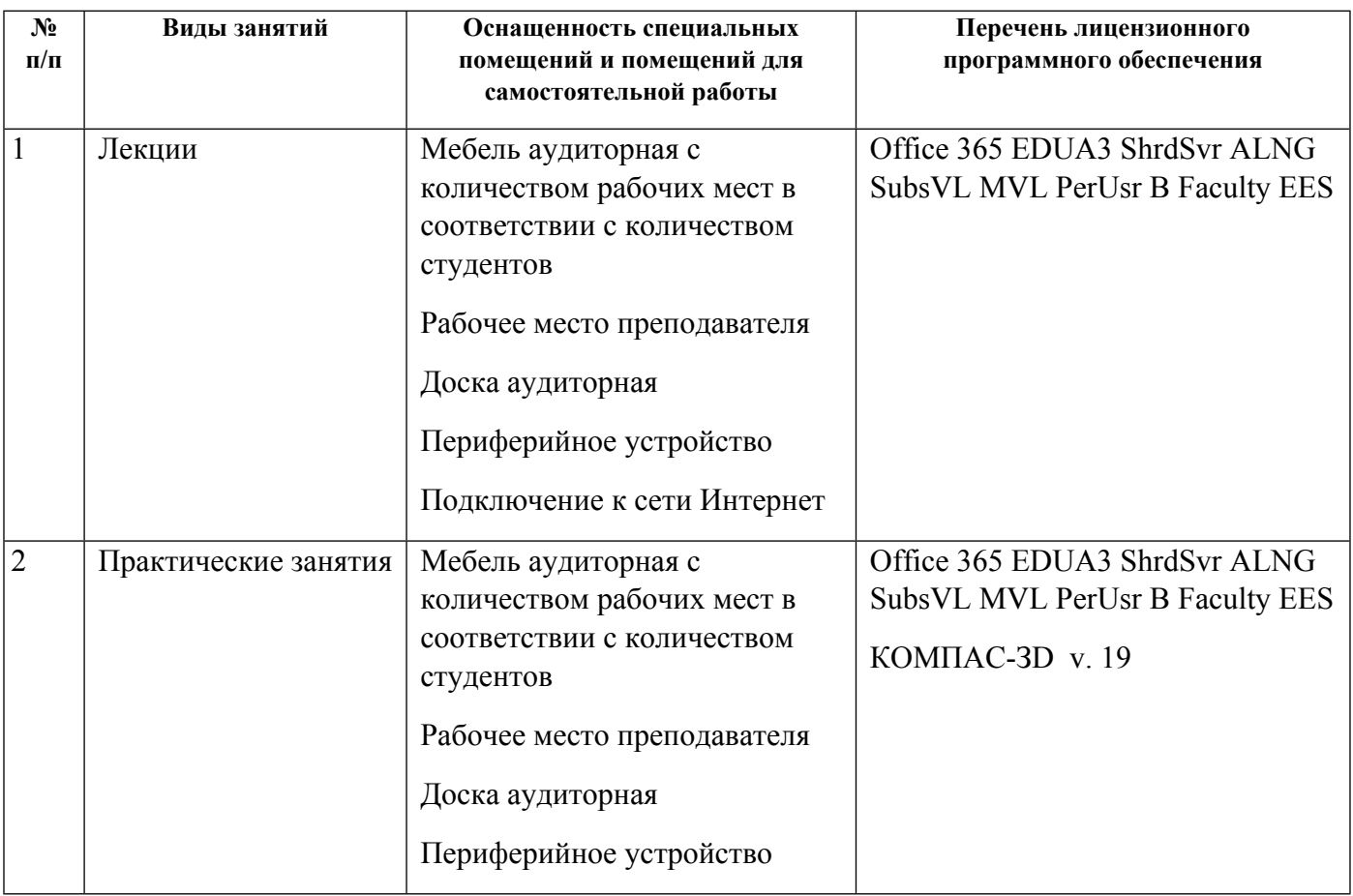

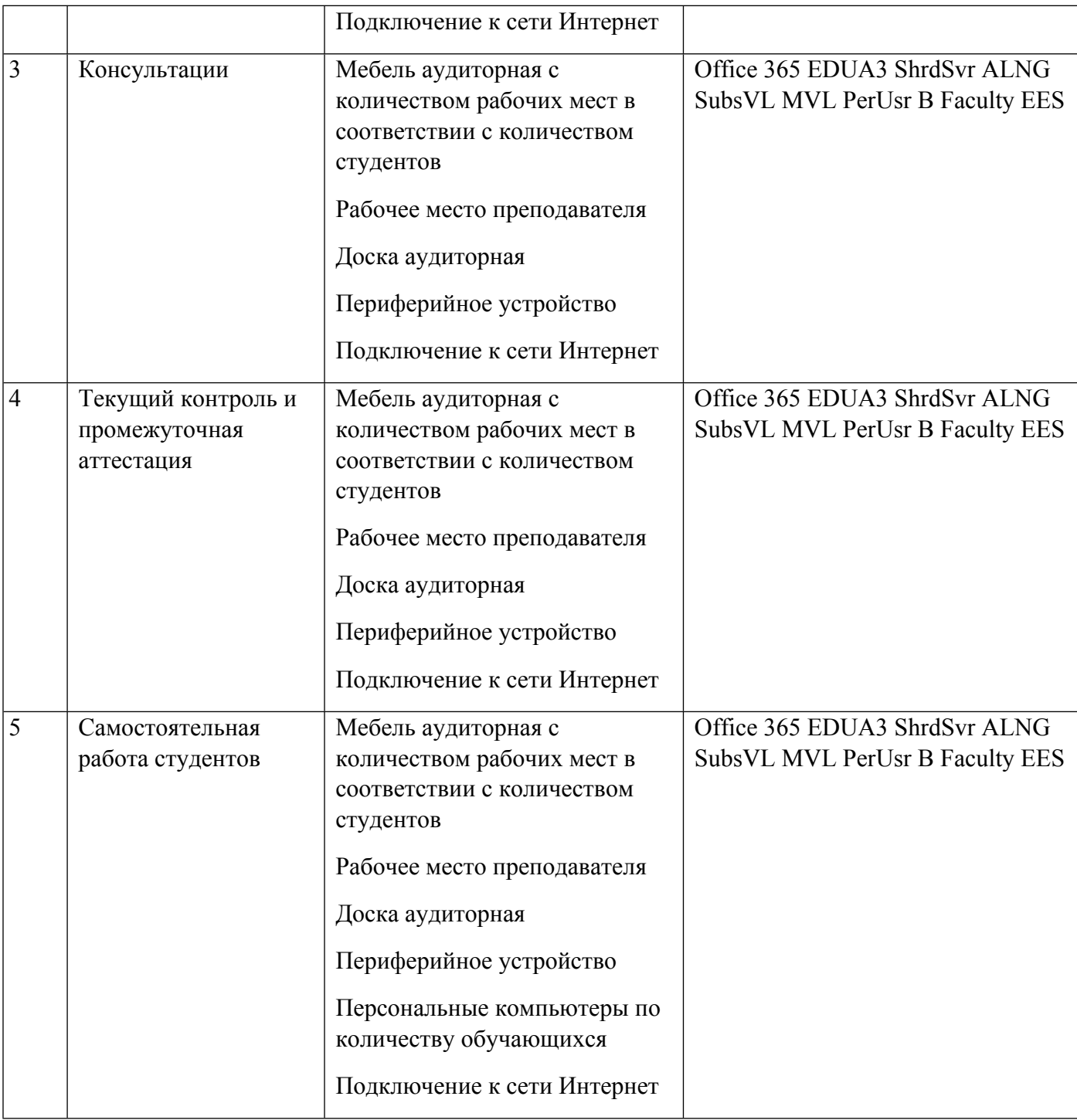

# **РАБОЧАЯ ПРОГРАММА ДИСЦИПЛИНЫ SCADA-системы**

Рабочая программа дисциплины составлена авторами:

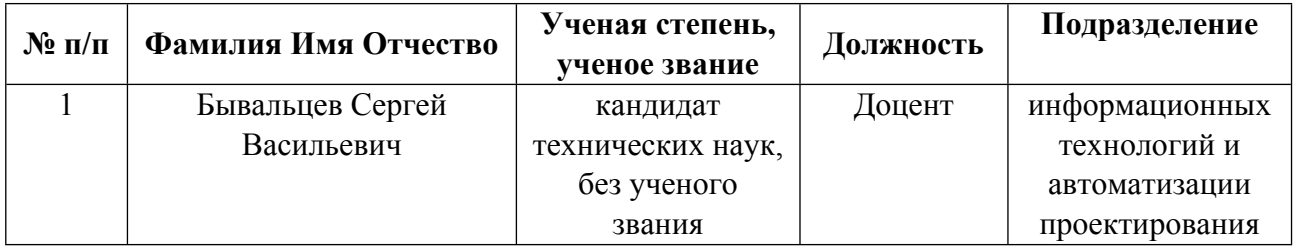

**Рекомендовано учебно-методическим советом института** Новых материалов и технологий

Протокол № \_20220422-01\_ от \_22.04.2022\_ г.

### 1. СОДЕРЖАНИЕ И ОСОБЕННОСТИ РЕАЛИЗАЦИИ ДИСЦИПЛИНЫ

Авторы:

Бывальцев Сергей Васильевич, Доцент, информационных технологий и автоматизации  $\bullet$ проектирования

1.1. Технологии реализации, используемые при изучении дисциплины модуля

- Традиционная (репродуктивная) технология
- Разноуровневое (дифференцированное) обучение
	- о Базовый уровень

\*Базовый I уровень - сохраняет логику самой науки и позволяет получить упрощенное, но верное и полное представление о предмете дисциплины, требует знание системы понятий, умение решать проблемные ситуации. Освоение данного уровня результатов обучения должно обеспечить формирование запланированных компетенций и позволит обучающемуся на минимальном уровне самостоятельности и ответственности выполнять задания;

Продвинутый II уровень - углубляет и обогащает базовый уровень как по содержанию, так и по глубине проработки материала дисциплины. Это происходит за счет включения дополнительной информации. Данный уровень требует умения решать проблемы в рамках курса и смежных курсов посредством самостоятельной постановки цели и выбора программы действий. Освоение данного уровня результатов обучения позволит обучающемуся повысить уровень самостоятельности и ответственности до творческого применения знаний и умений.

### 1.2. Содержание дисциплины

Таблина 11

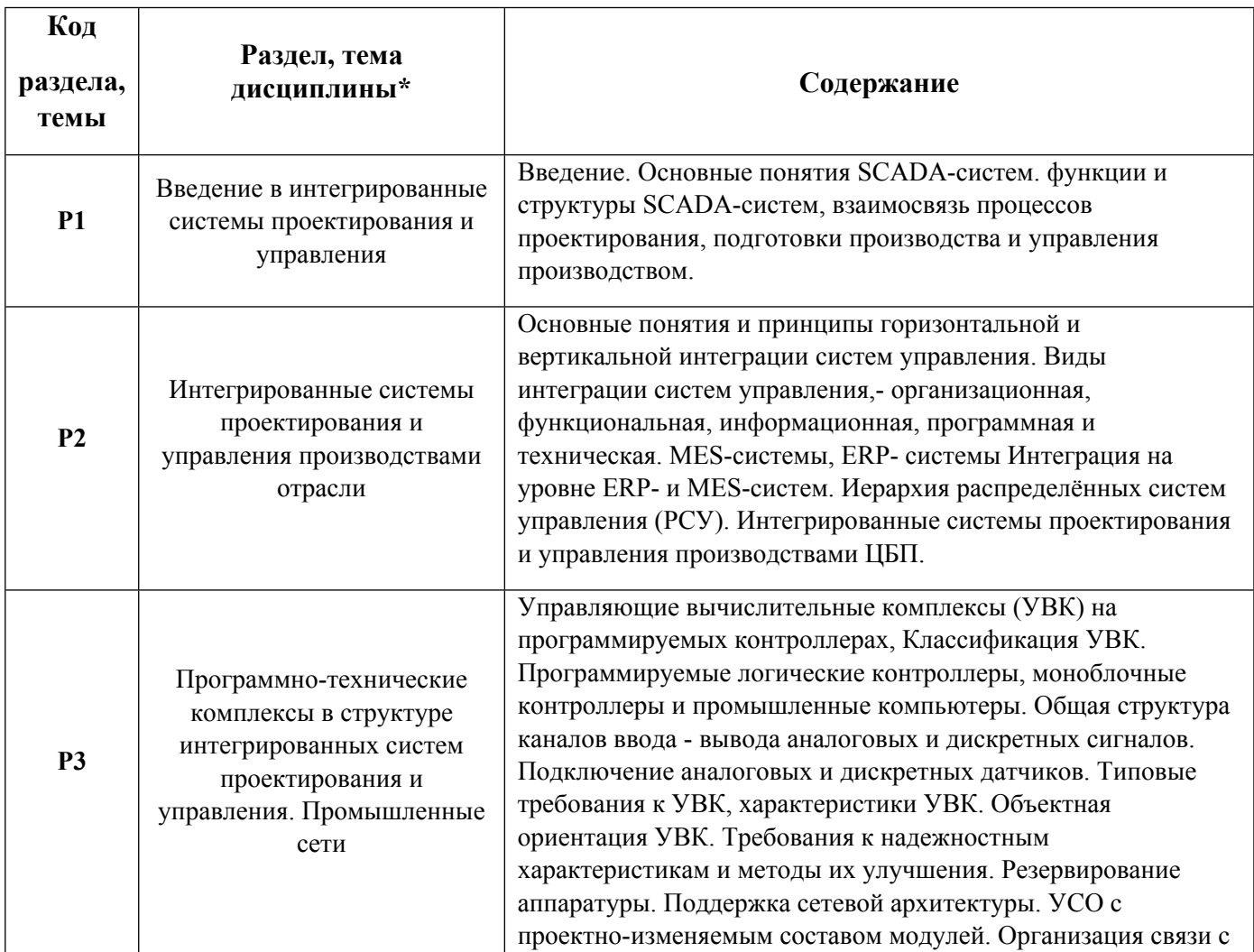

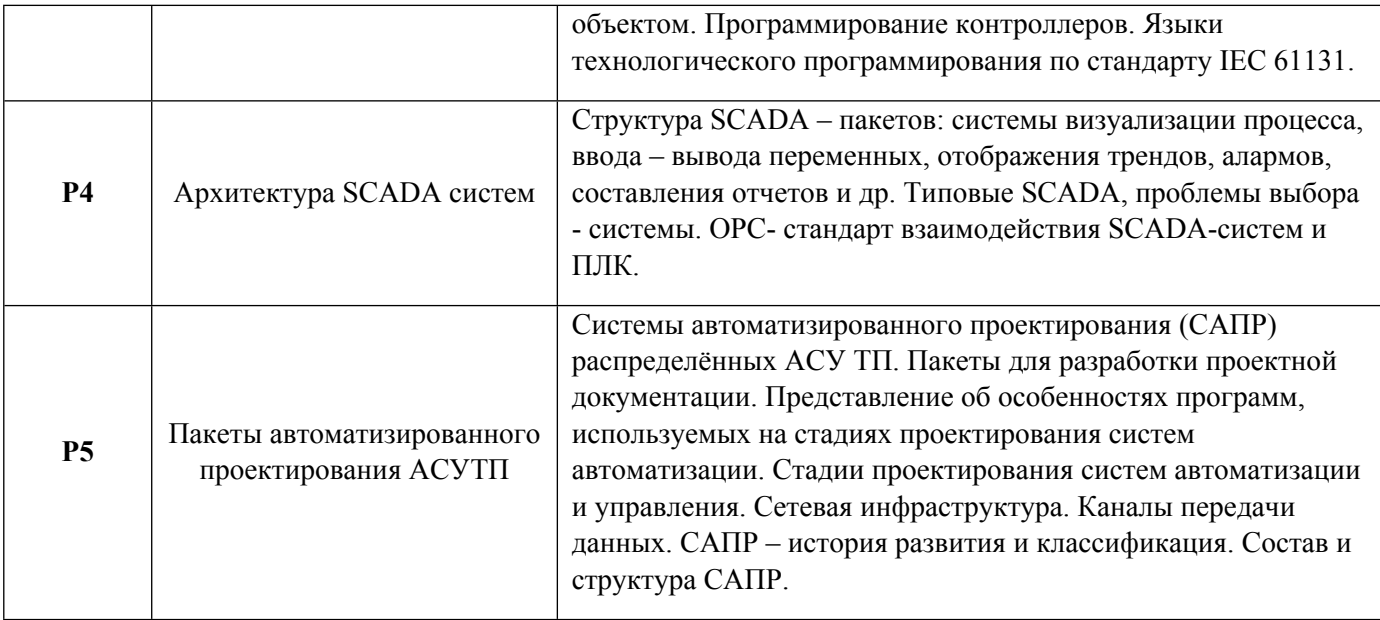

# 1.3. Направление, виды воспитательной деятельности и используемые технологии

Таблица 1.2

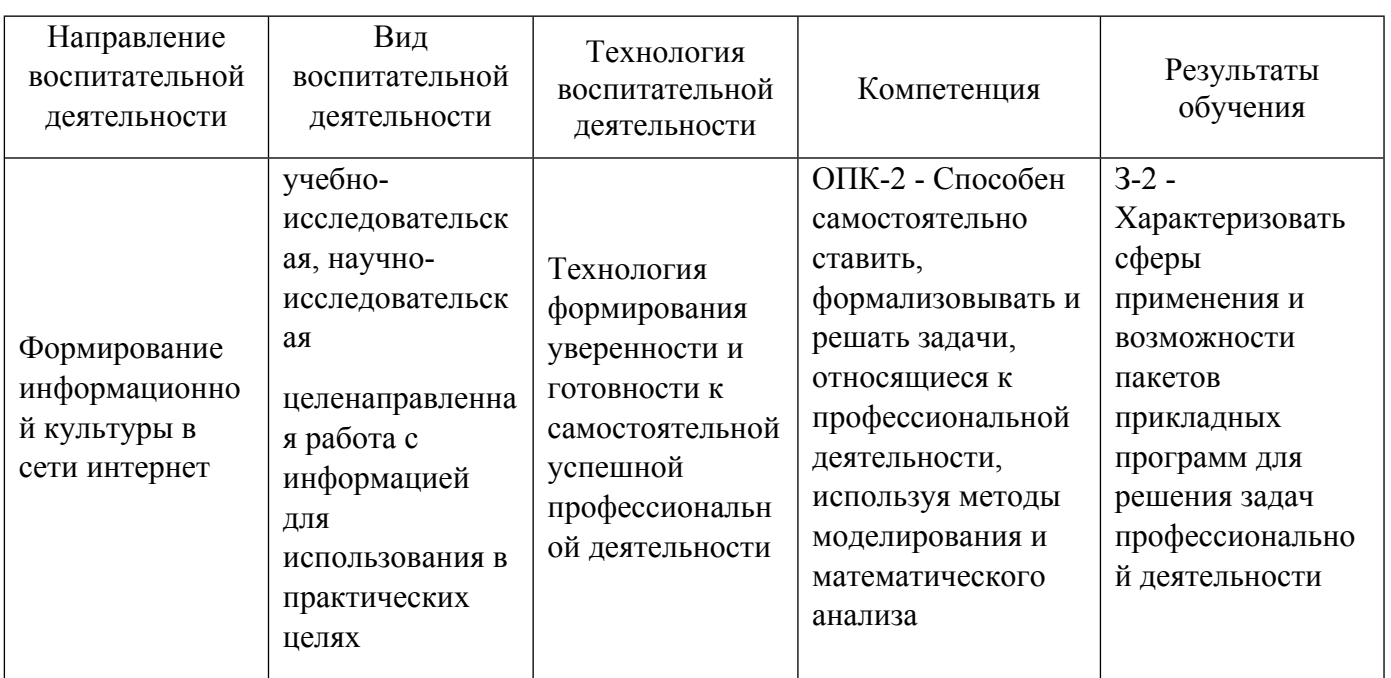

1.4. Программа дисциплины реализуется на государственном языке Российской Федерации .

# **2. УЧЕБНО-МЕТОДИЧЕСКОЕ И ИНФОРМАЦИОННОЕ ОБЕСПЕЧЕНИЕ ДИСЦИПЛИНЫ**

### **SCADA-системы**

### **Электронные ресурсы (издания)**

1. Кангин, , В. В.; Разработка SCADA-систем : учебное пособие.; Инфра-Инженерия, Москва, Вологда; 2019; http://www.iprbookshop.ru/86632.html (Электронное издание)

2. Герасимов, А. В.; Программируемые логические контроллеры : учебное пособие.; Казанский научноисследовательский технологический университет (КНИТУ), Казань; 2008; https://biblioclub.ru/index.php?page=book&id=258921 (Электронное издание)

3. Герасимов, А. B.; SCADA система Trace Mode 6 : учебное пособие.; Казанский научноисследовательский технологический университет (КНИТУ), Казань; 2011; https://biblioclub.ru/index.php?page=book&id=258767 (Электронное издание)

4. Герасимов, А. B.; Проектирование АСУТП с использованием SCADA-систем : учебное пособие.; Казанский научно-исследовательский технологический университет (КНИТУ), Казань; 2014; https://biblioclub.ru/index.php?page=book&id=427985 (Электронное издание)

5. ; Интегрированные системы проектирования и управления: SCADA-системы : учебное пособие.; Тамбовский государственный технический университет (ТГТУ), Тамбов; 2015; https://biblioclub.ru/index.php?page=book&id=444643 (Электронное издание)

### **Профессиональные базы данных, информационно-справочные системы**

Базы данных зональной научной библиотеки УрФУ, режим доступа http://lib.urfu.ru

Портал информационно-образовательных ресурсов study.urfu.ru

ЭБС "Лань" Издательство "Лань" http://e.lanbook.com/

American Physical Society https://journals.aps.org/about

IEEE Xplore Institute of Electric and Electronic Engineers (IEEE) http://www.ieee.org/ieeexplore

#### **Материалы для лиц с ОВЗ**

Весь контент ЭБС представлен в виде файлов специального формата для воспроизведения синтезатором речи, а также в тестовом виде, пригодном для прочтения с использованием экранной лупы и настройкой контрастности.

#### **Базы данных, информационно-справочные и поисковые системы**

http://lib.urfu.ru – зональная научная библиотека УрФУ.

FIRA-PRO доступ на http://www.fira.ru/

### **3. МАТЕРИАЛЬНО-ТЕХНИЧЕСКОЕ ОБЕСПЕЧЕНИЕ ДИСЦИПЛИНЫ**

# **SCADA-системы**

**Сведения об оснащенности дисциплины специализированным и лабораторным оборудованием и программным обеспечением**

Таблица 3.1

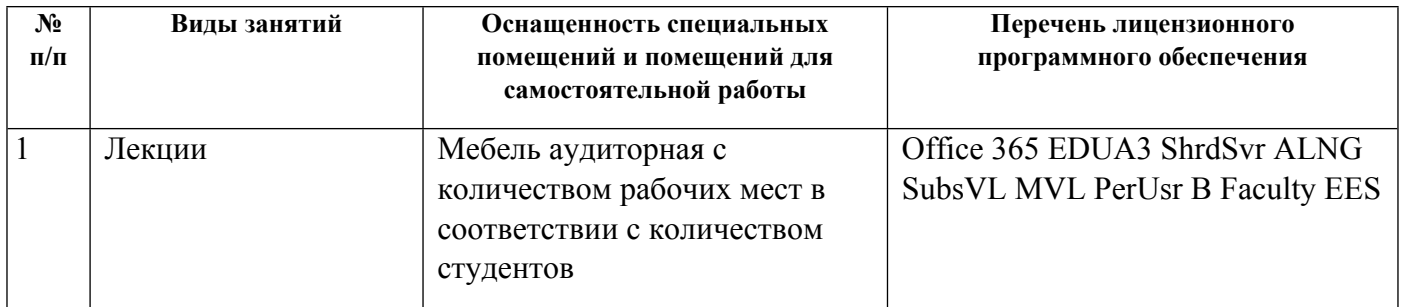

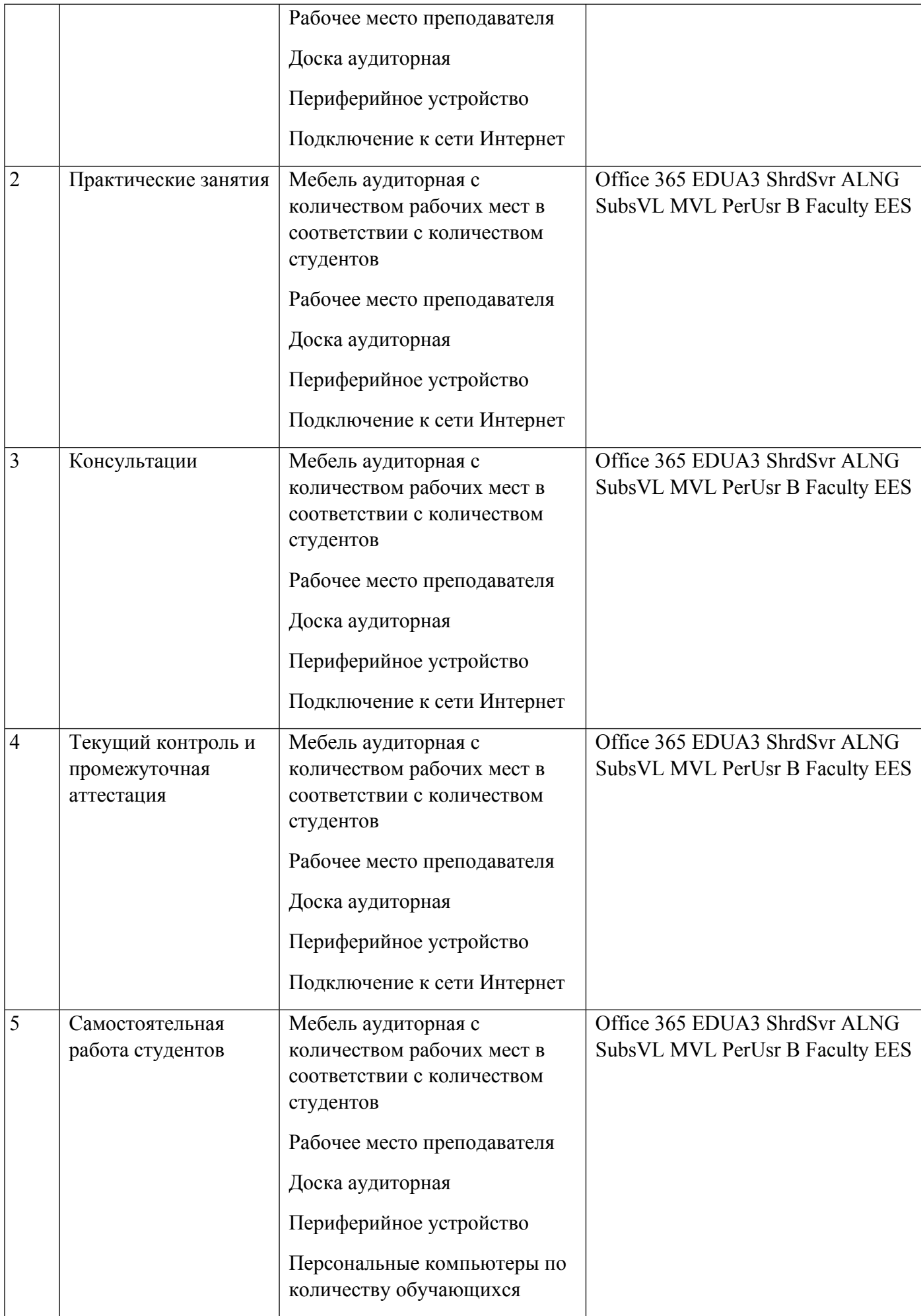

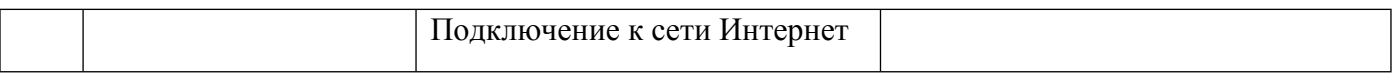

# **РАБОЧАЯ ПРОГРАММА ДИСЦИПЛИНЫ PLM/PDM-системы**

Рабочая программа дисциплины составлена авторами:

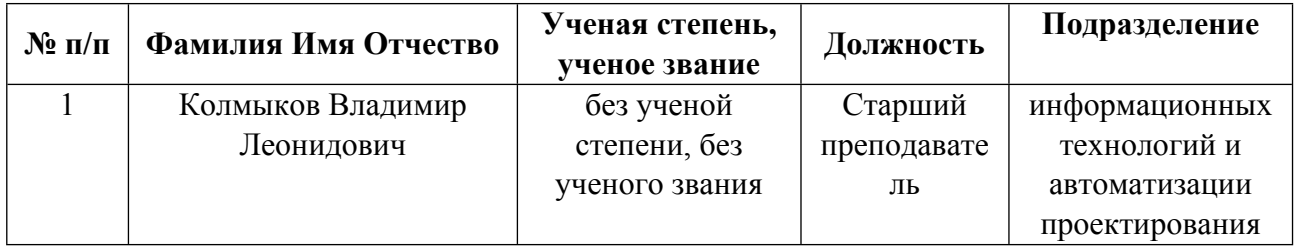

**Рекомендовано учебно-методическим советом института** Новых материалов и технологий

Протокол № \_20220422-01\_ от \_22.04.2022\_ г.

## **1. СОДЕРЖАНИЕ И ОСОБЕННОСТИ РЕАЛИЗАЦИИ ДИСЦИПЛИНЫ**

**Авторы:** 

 **Колмыков Владимир Леонидович, Старший преподаватель, информационных технологий и автоматизации проектирования**

**1.1. Технологии реализации, используемые при изучении дисциплины модуля**

- Традиционная (репродуктивная) технология
- Разноуровневое (дифференцированное) обучение
	- o Базовый уровень

*\*Базовый I уровень – сохраняет логику самой науки и позволяет получить упрощенное, но верное и полное представление о предмете дисциплины, требует знание системы понятий, умение решать проблемные ситуации. Освоение данного уровня результатов обучения должно обеспечить формирование запланированных компетенций и позволит обучающемуся на минимальном уровне самостоятельности и ответственности выполнять задания;*

Продвинутый II уровень - углубляет и обогащает базовый уровень как по содержанию, так и по глубине проработки *материала дисциплины. Это происходит за счет включения дополнительной информации. Данный уровень требует умения решать проблемы в рамках курса и смежных курсов посредством самостоятельной постановки цели и выбора программы действий. Освоение данного уровня результатов обучения позволит обучающемуся повысить уровень самостоятельности и ответственности до творческого применения знаний и умений.*

### **1.2. Содержание дисциплины**

Таблица 1.1

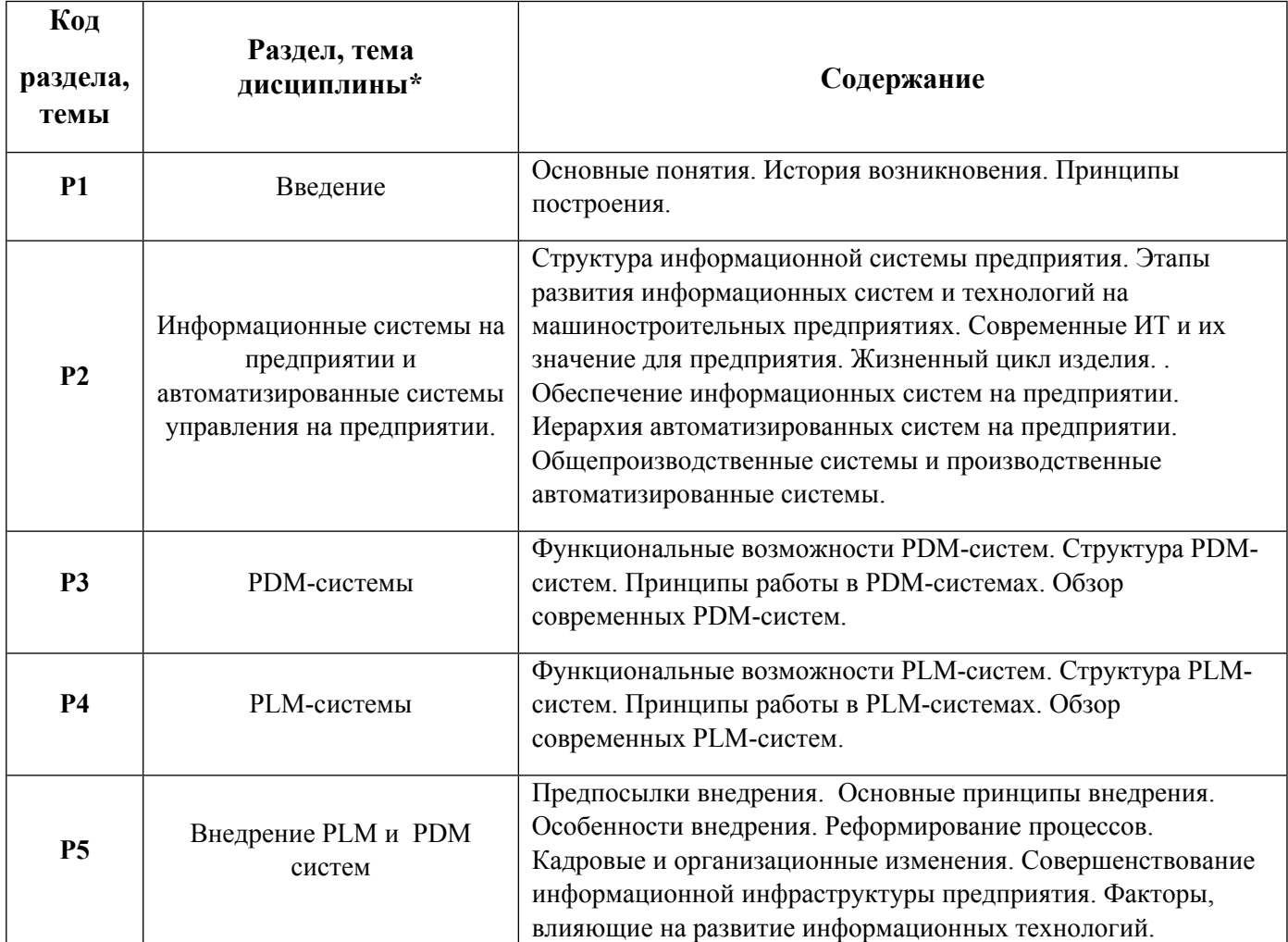

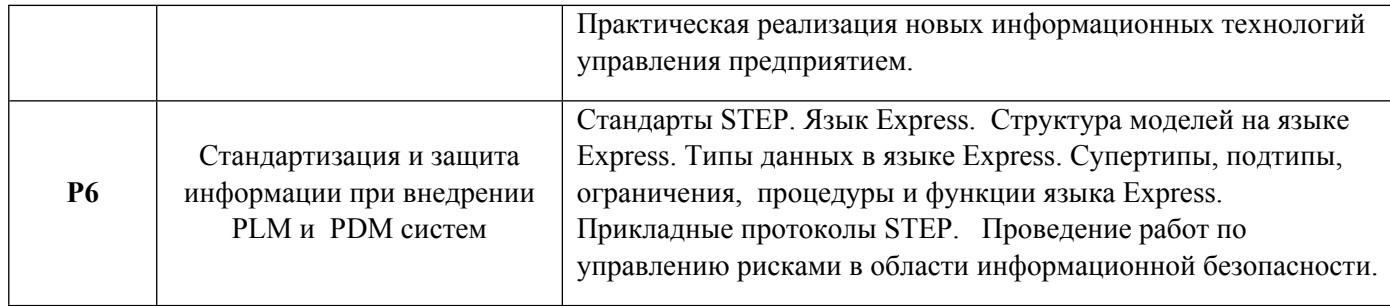

# 1.3. Направление, виды воспитательной деятельности и используемые технологии

Таблица 1.2

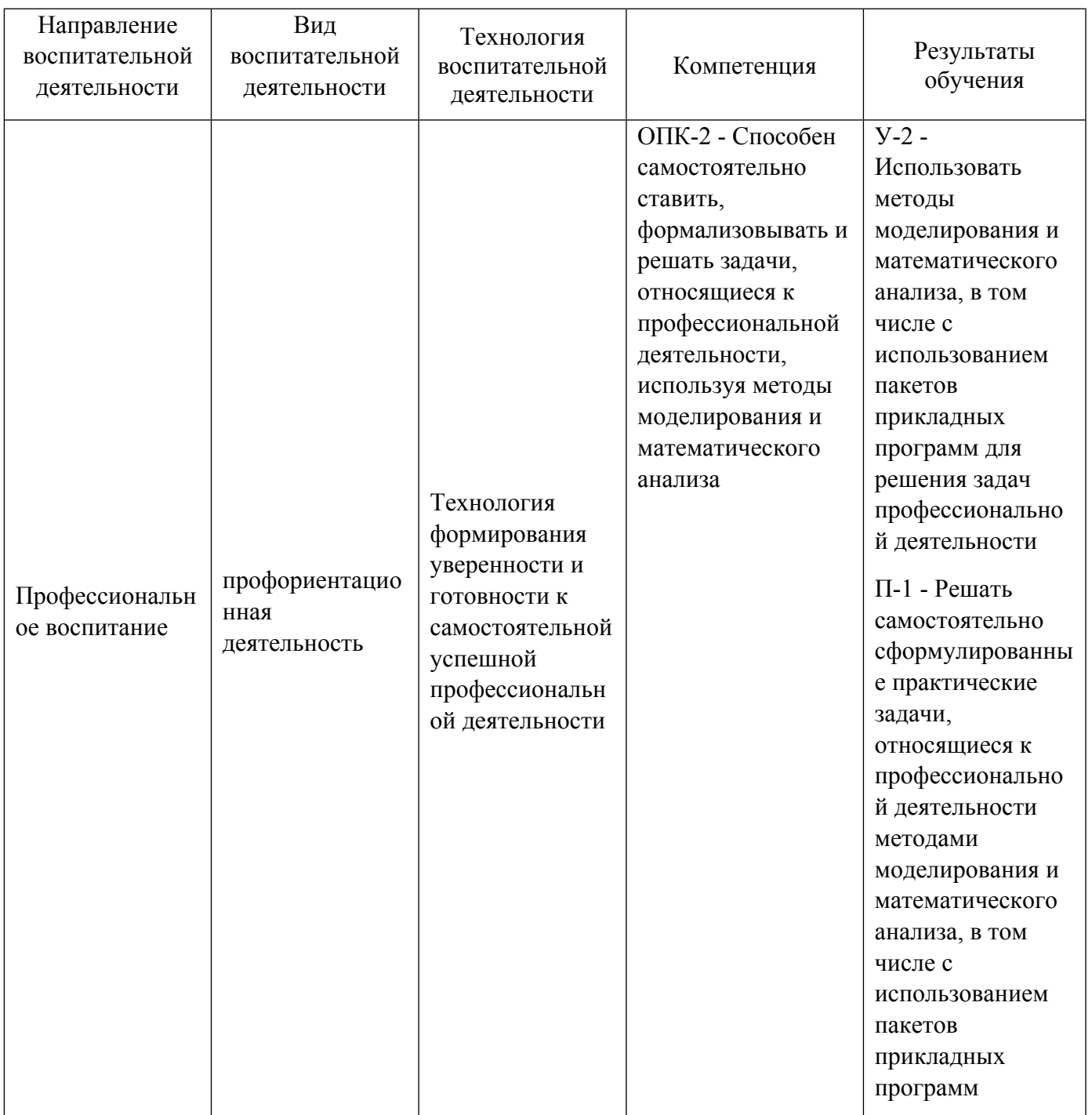

1.4. Программа дисциплины реализуется на государственном языке Российской Федерации.

### **2. УЧЕБНО-МЕТОДИЧЕСКОЕ И ИНФОРМАЦИОННОЕ ОБЕСПЕЧЕНИЕ ДИСЦИПЛИНЫ**

#### **PLM/PDM-системы**

#### **Электронные ресурсы (издания)**

1. Самойлова, , Е. М.; Интегрированные системы проектирования и управления. Цифровое управление инженерными данными и жизненным циклом изделия : учебное пособие.; Ай Пи Ар Медиа, Москва; 2020; http://www.iprbookshop.ru/97338.html (Электронное издание)

2. Самойлова, , Е. М.; Проектирование систем автоматизации технологических процессов. Цифровое управление инженерными данными и жизненным циклом изделия : учебное пособие для спо.; Профобразование, Ай Пи Ар Медиа, Саратов, Москва; 2020; http://www.iprbookshop.ru/97339.html (Электронное издание)

#### **Печатные издания**

1. , Ковшов, А. Н., Назаров, Ю. Ф., Ибрагимов, И. М., Никифоров, А. Д.; Информационная поддержка жизненного цикла изделий машиностроения: принципы, системы и технологии CALS/ ИПИ : учеб. пособие для студентов вузов, обучающихся по направлению подгот. дипломир. специалистов "Конструкт.-технол. обеспечение машиностроит. пр-в".; Академия, Москва; 2007 (11 экз.)

2. Капустин, Н. М., Дьяконова, Кузнецов, П. М.; Автоматизация машиностроения : Учебник для студентов вузов, обучающихся по направлениям "Технология, оборудование и автоматизация машиностроит. пр-в", Автоматизация и упр. ".; Высшая школа, Москва; 2002 (16 экз.)

#### **Профессиональные базы данных, информационно-справочные системы**

#### **Материалы для лиц с ОВЗ**

Весь контент ЭБС представлен в виде файлов специального формата для воспроизведения синтезатором речи, а также в тестовом виде, пригодном для прочтения с использованием экранной лупы и настройкой контрастности.

#### **Базы данных, информационно-справочные и поисковые системы**

http://lib.urfu.ru – зональная научная библиотека УрФУ.

FIRA-PRO доступ на http://www.fira.ru/

### **3. МАТЕРИАЛЬНО-ТЕХНИЧЕСКОЕ ОБЕСПЕЧЕНИЕ ДИСЦИПЛИНЫ**

#### **PLM/PDM-системы**

#### **Сведения об оснащенности дисциплины специализированным и лабораторным оборудованием и программным обеспечением**

Таблица 3.1

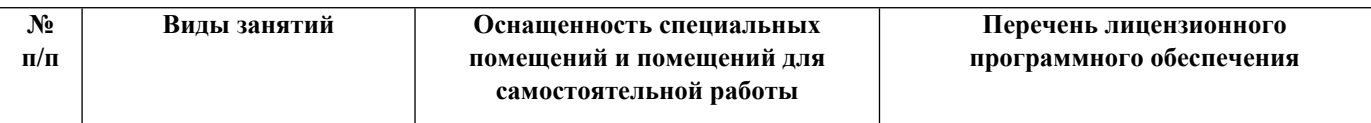

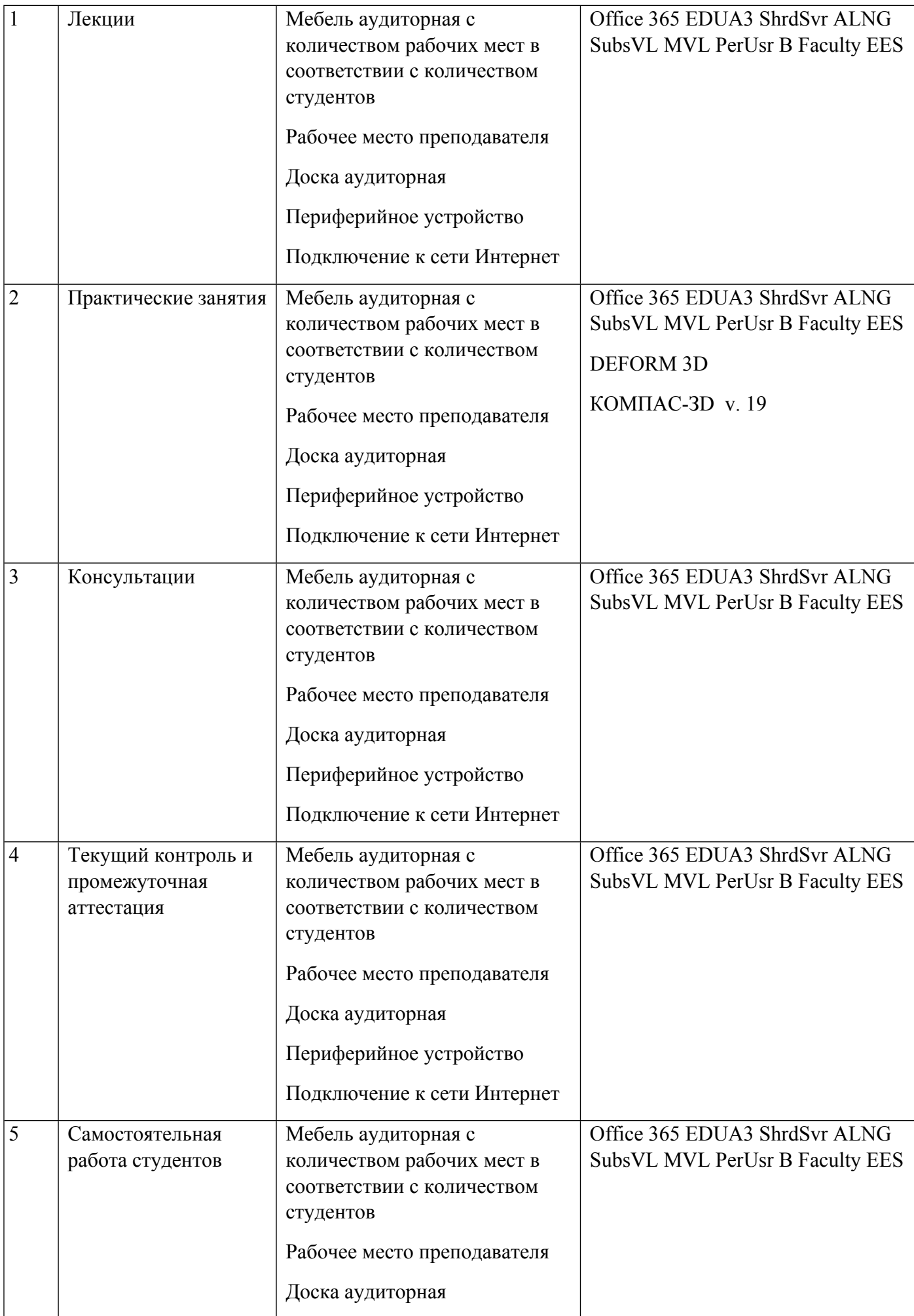

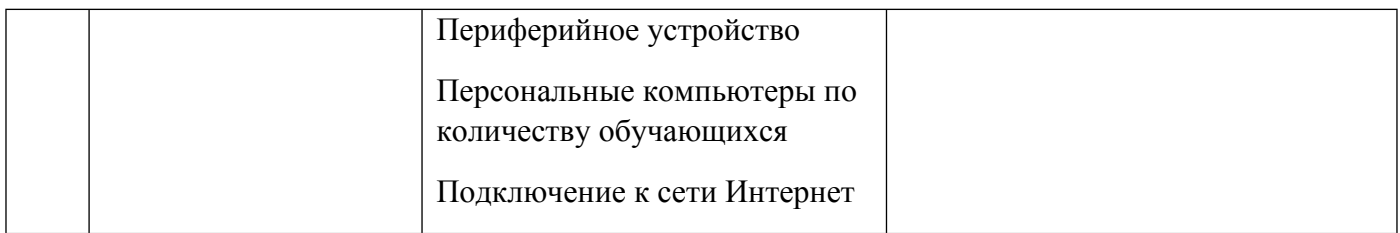

# **РАБОЧАЯ ПРОГРАММА ДИСЦИПЛИНЫ Системы автоматизированного проектирования**

Рабочая программа дисциплины составлена авторами:

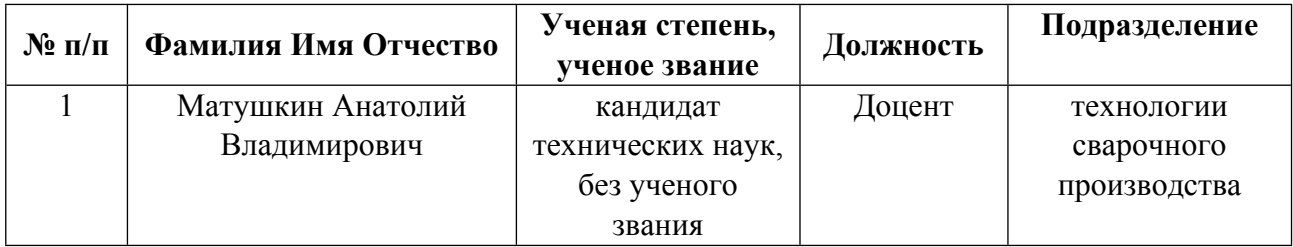

**Рекомендовано учебно-методическим советом института** Новых материалов и технологий

Протокол № \_20220422-01\_ от \_22.04.2022\_ г.

### **1. СОДЕРЖАНИЕ И ОСОБЕННОСТИ РЕАЛИЗАЦИИ ДИСЦИПЛИНЫ**

**Авторы:** 

- **Матушкин Анатолий Владимирович, Доцент, технологии сварочного производства 1.1. Технологии реализации, используемые при изучении дисциплины модуля**
- Традиционная (репродуктивная) технология
- Разноуровневое (дифференцированное) обучение
	- o Базовый уровень

*\*Базовый I уровень – сохраняет логику самой науки и позволяет получить упрощенное, но верное и полное представление о предмете дисциплины, требует знание системы понятий, умение решать проблемные ситуации. Освоение данного уровня результатов обучения должно обеспечить формирование запланированных компетенций и позволит обучающемуся на минимальном уровне самостоятельности и ответственности выполнять задания;*

Продвинутый II уровень - углубляет и обогащает базовый уровень как по содержанию, так и по глубине проработки *материала дисциплины. Это происходит за счет включения дополнительной информации. Данный уровень требует умения решать проблемы в рамках курса и смежных курсов посредством самостоятельной постановки цели и выбора программы действий. Освоение данного уровня результатов обучения позволит обучающемуся повысить уровень самостоятельности и ответственности до творческого применения знаний и умений.*

#### **1.2. Содержание дисциплины**

Таблица 1.1

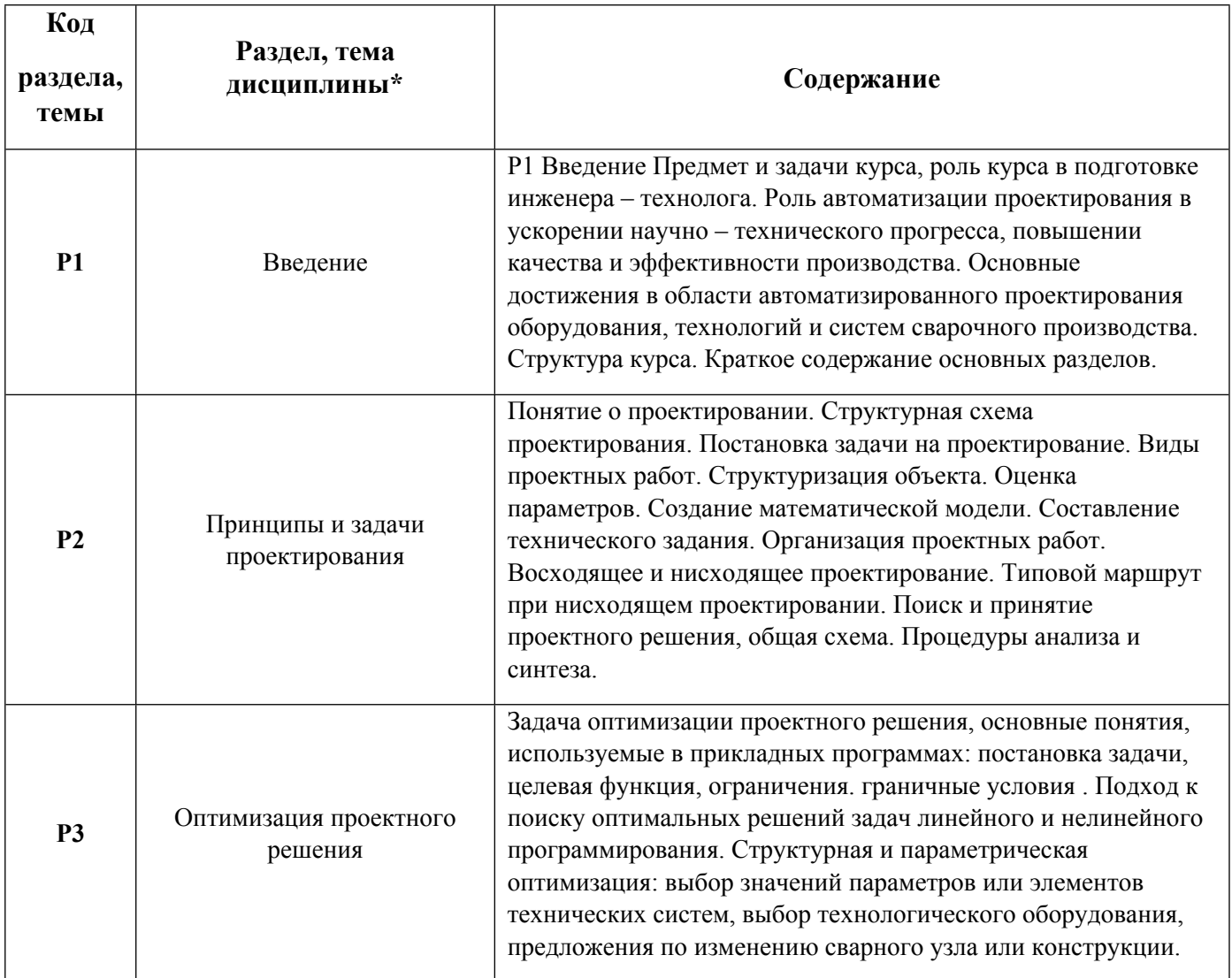

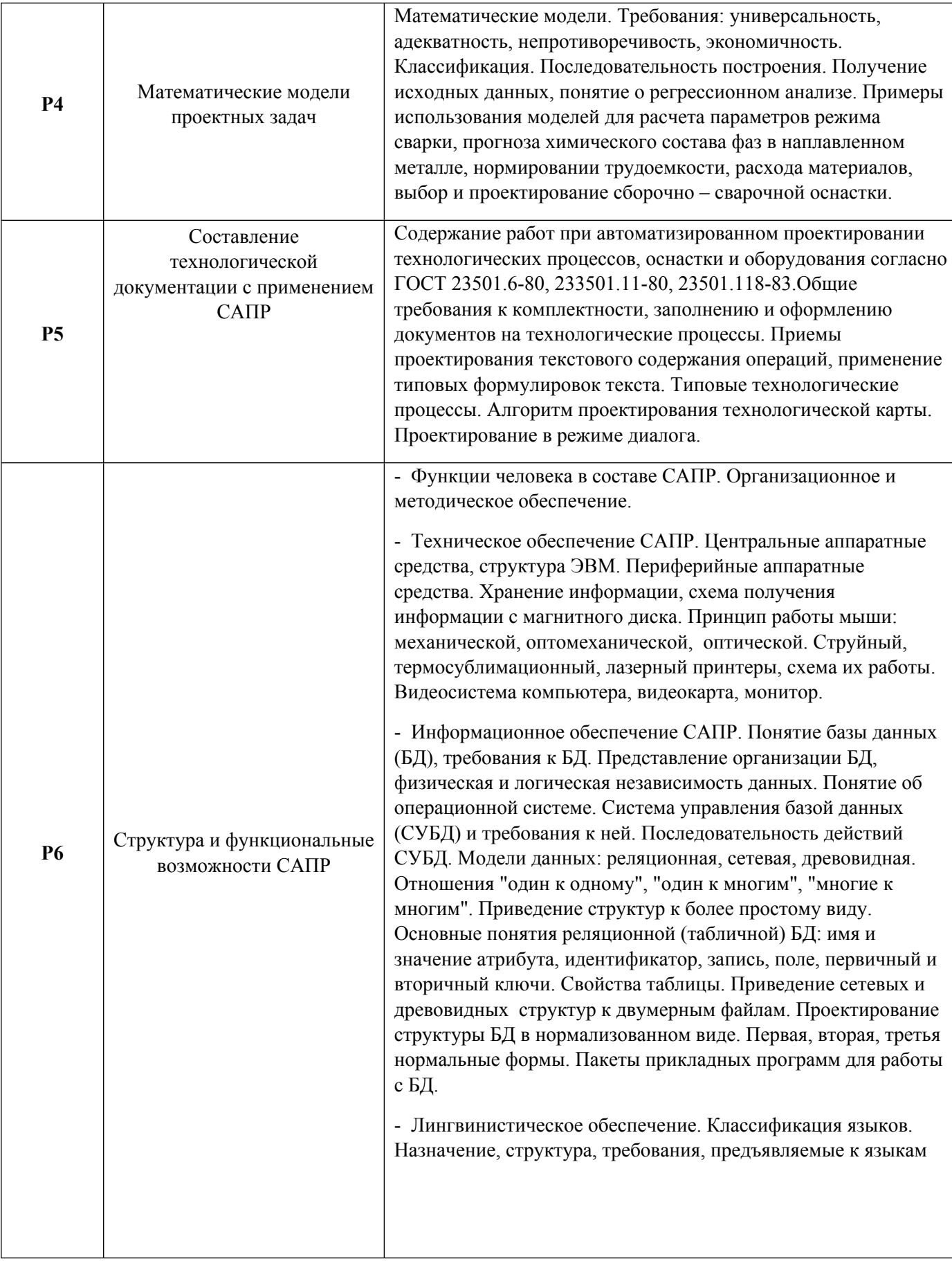

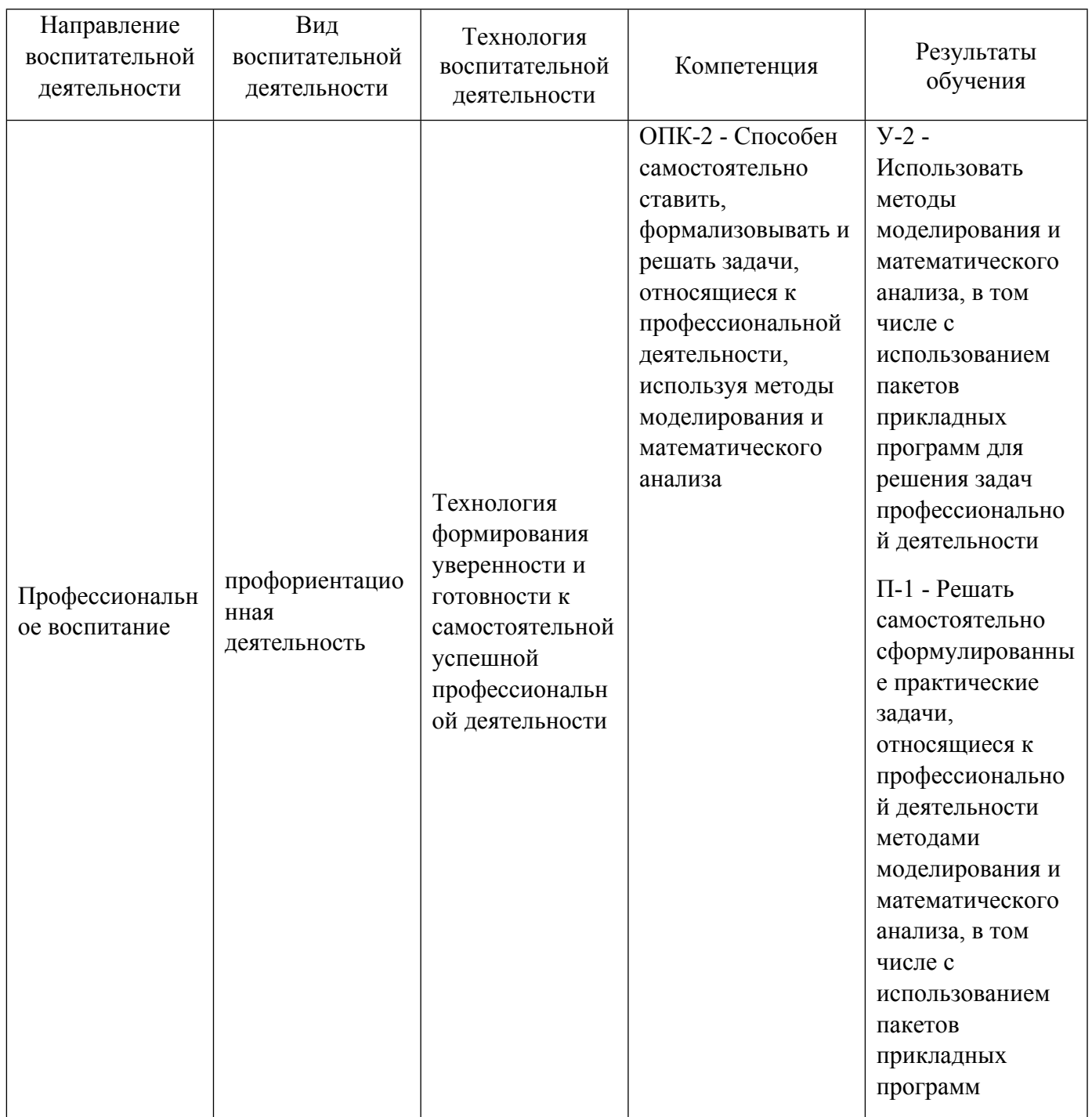

1.4. Программа дисциплины реализуется на государственном языке Российской Федерации .

# **2. УЧЕБНО-МЕТОДИЧЕСКОЕ И ИНФОРМАЦИОННОЕ ОБЕСПЕЧЕНИЕ ДИСЦИПЛИНЫ**

#### **Системы автоматизированного проектирования**

### **Электронные ресурсы (издания)**

1. Чепчуров, , М. С.; Автоматизированное проектирование технологических процессов машиностроительных производств : лабораторный практикум.; Белгородский государственный технологический университет им. В.Г. Шухова, ЭБС АСВ, Белгород; 2016; http://www.iprbookshop.ru/80508.html (Электронное издание)

2. Мартин, Д., Д.; Организация баз данных в вычислительных системах; Мир, Москва; 1980; https://biblioclub.ru/index.php?page=book&id=450067 (Электронное издание)

#### **Печатные издания**

1. Фролов, В. Н., Львович, Я. Е., Меткин, Н. П.; Автоматизированное проектирование технологических процессов и систем производства РЭС : Учеб. пособие для вузов по специальности "Конструирование и технология радиоэлектр. средств".; Высшая школа, Москва; 1991 (43 экз.)

2. Акулович, Л. М.; Основы автоматизированного проектирования технологических процессов в машиностроении : учеб. пособие для студентов вузов по машиностроит. специальностям.; ИНФРА-М : Новое знание, Москва ; Минск; 2012 (5 экз.)

3. Берлинер, Э. М.; САПР технолога машиностроителя : учебник для студентов вузов.; ФОРУМ, Москва; 2015 (3 экз.)

### **Профессиональные базы данных, информационно-справочные системы**

#### **Материалы для лиц с ОВЗ**

Весь контент ЭБС представлен в виде файлов специального формата для воспроизведения синтезатором речи, а также в тестовом виде, пригодном для прочтения с использованием экранной лупы и настройкой контрастности.

#### **Базы данных, информационно-справочные и поисковые системы**

1. https://biblioclub.ru/ - университетская библиотека ONLINE

2. https://urfu.ru/ru/ - Уральский федеральный университет

3. http://lib.urfu.ru – зональная научная библиотека УрФУ

4. Двумерное черчение в системе конструкторского проектирования КОМПАС: методические указания к лабораторным работам / сост. Ю.С. Коробов, С.В. Невежин. – Екатеринбург: УрФУ,  $2014. - 103$  c.

### **3. МАТЕРИАЛЬНО-ТЕХНИЧЕСКОЕ ОБЕСПЕЧЕНИЕ ДИСЦИПЛИНЫ**

#### **Системы автоматизированного проектирования**

### **Сведения об оснащенности дисциплины специализированным и лабораторным оборудованием и программным обеспечением**

Таблица 3.1

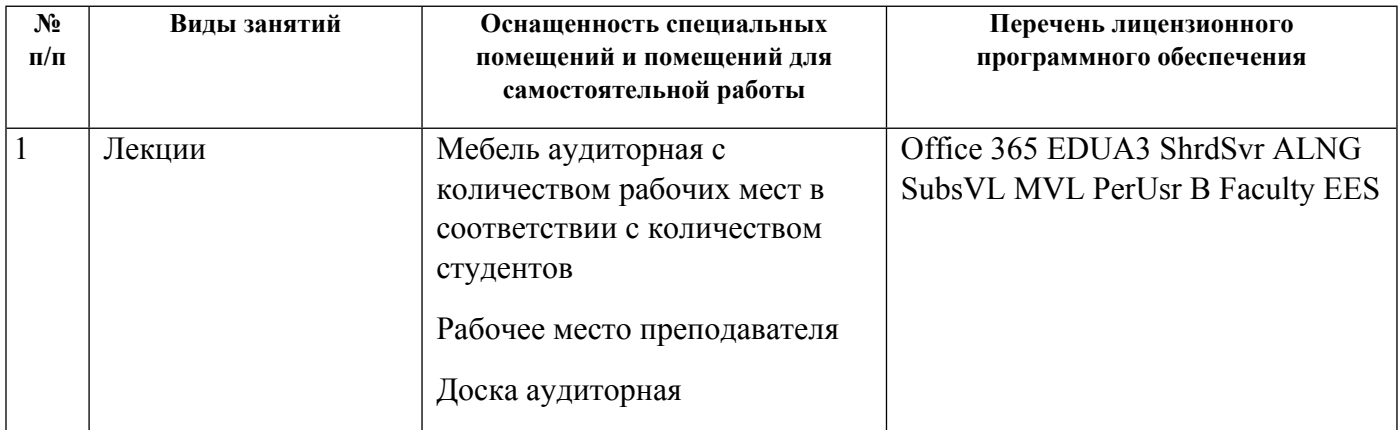

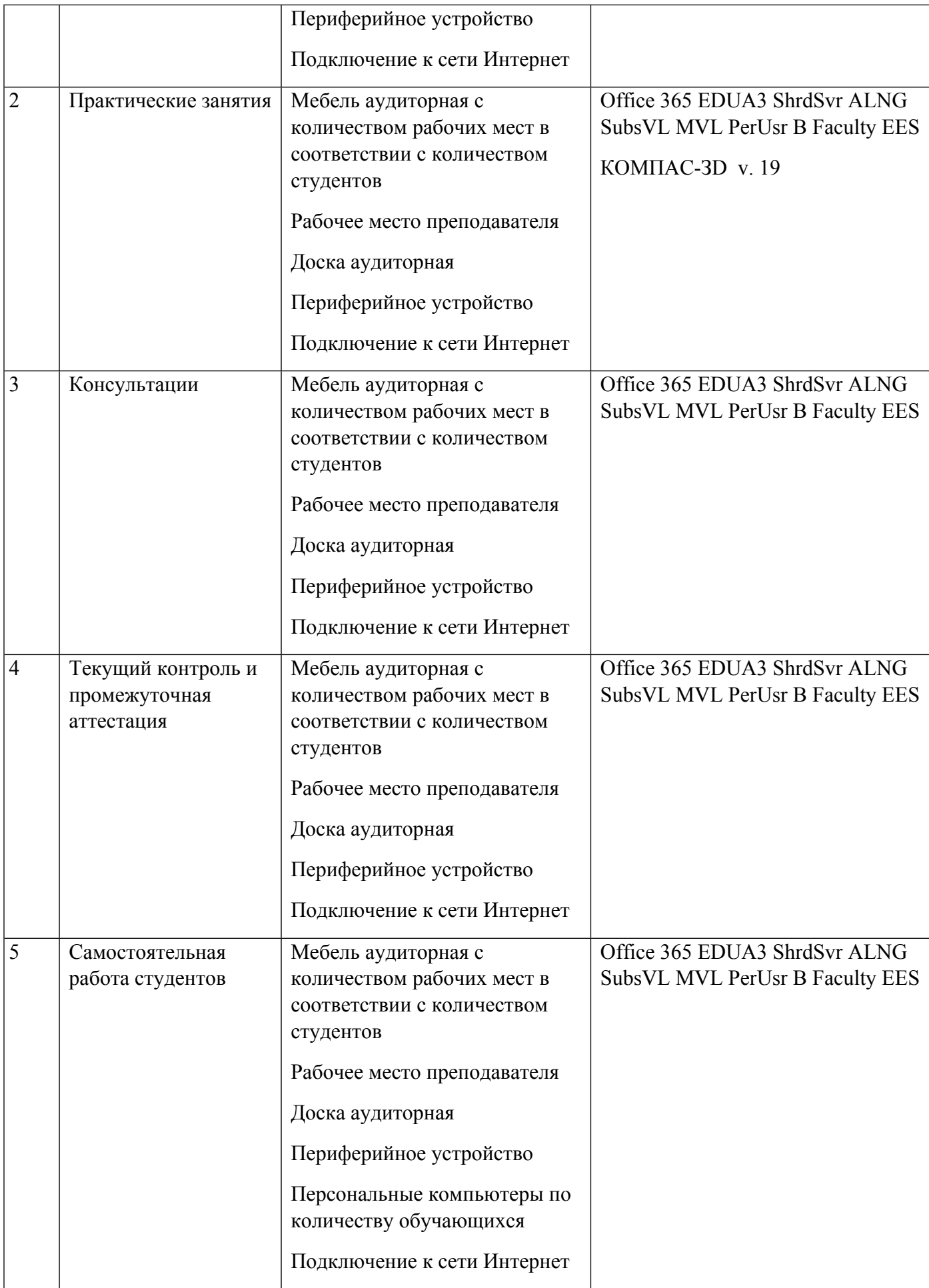